PROGRAMA DE PÓS‐GRADUAÇÃO EM GENETICA BIOLOGIA GERAL INSTITUTO DE CIÊNCIAS BIOLÓGICAS UNIVERSIDADE FEDERAL DE MINAS GERAIS

# Identificação do gene candidato para mutação *careca* induzida por ENU em camundongos.

# Guilherme de Castro Lopes

Dissertação apresentada ao Curso de Mestrado em Genética do Instituto de Ciências Biológicas da Universidade Federal de Minas Gerais, como requisito parcial para a obtenção do título de Mestre em Genética.

Orientação: Ana Lúcia Brunialti Godard

**[27/02/2009]**

# **Livros Grátis**

http://www.livrosgratis.com.br

Milhares de livros grátis para download.

# Conteúdo

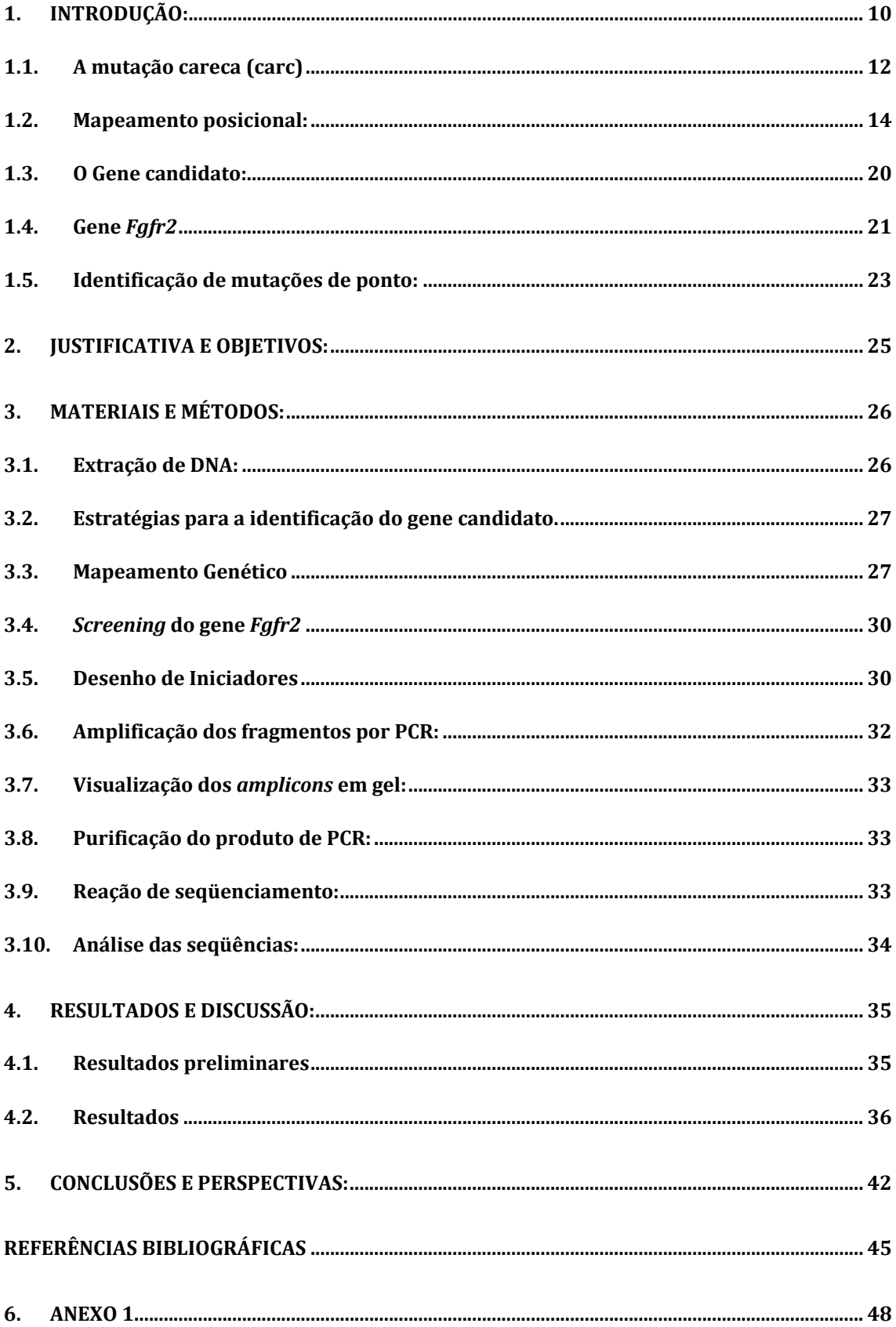

### **Lista de Figuras:**

**Figura 1:** A) À direita animal da linhagem co‐isogênica BALB/c com fenótipo *Careca,* à esquerda animal BALB/c selvagem.

**Figura 2**: Aspecto de um gel de agarose na detecção de um polimorfismo de comprimento de microssatélite.

**Figura 3:** Esquema da visualização da eletroforese de um fragmento de DNA em gel SSCP.

**Figura 4:** Isoformas conhecidas do gene Fgfr2 disponível no banco de dados Ensembl.

**Figura 5:** Esquema da proteína codificada elo gene Fgfr2 e a formação das isoformas.

**Figura 6:** Esquema de retrocruzamento utilisado para a obtenção dos aninais utilisados no mapeamento da mutação *careca.*

**Figura 7:** Estratrgias adotadas em paralelo na tentativa de identificar o gene causador do fenótipo *careca*

**Figura 8:** Haplotipo simplificado delimitado entre os marcadores D7mit105 e D7mit304.

**Figura 9:** Genes descritos dentro da região mapeada que contem o *locus carc.*

**Figura 10:** Mapa de homologia parcial do cromossomo 7 murino com genoma humano.

**Figura 11:** Esquema de funcionamento da enzima ENDO‐1.

#### **Lista de tabelas:**

**Quadro I** – Marcadores utilizados no mapeamento genético do lócus *careca.*

**Quadro II** ‐ Lista de iniciadores utilizados na amplificação dos éxons do gene *Fgfr2.*

**Quadro III** ‐ Protocolo para reação de PCR.

**Quadro IV** ‐ Reação de seqüenciamento padrão para ABI 3130.

**Quadro V** ‐ Genótipo das três linhagens parentais e de dois animais com fenótipo *carc.*

# **Lista de Abreviaturas:**

cM – centimorgan

- DNA Ácido desoxirribonucléico
- ENU‐ N‐ethyl‐N‐nitrosourea
- ES Células germinativas embrionárias
- Kb quilobase
- LGAH Laboratório de Genética Animal e Humana
- MGI Mouse Genome Informatics
- PCR Reação em cadeia da polimerase
- PKU Fenilcetonúria
- SSCP Polimorfismo conformacional de fita simples
- TSH Hormônio tireotrófico

# Agradecimentos

Acho que o primeiro agradecimento deve ir para a Prof.ª Ana Lúcia por ter me recebido de braços abertos no laboratório me proporcionando uma excelente experiência no decorrer de todos esses anos, devo agradecer principalmente por sua paciência em lidar com minha inacreditável incapacidade de me concentrar em algo por mais de 10 minutos.

Toda minha família merece meu muito obrigado por terem sempre sido tão bons e atenciosos, obrigado também pelo pensamento positivo e o apoio incondicional em todas as minhas empreitadas. Acho que mamãe merece um obrigado especial porque é por culpa dela eu ter me tornado um biólogo.

Agradeço também aos meus amigos do laboratório e aqueles fora dele, pela paciência nos dias de mau humor e pelos momentos de alegria diários.

## **Resumo:**

Um projeto de colaboração entre o Laboratório de Genética Animal e Humana do ICB/UFMG e o Biotério de Experimentação do Depto. de Imunologia do ICB/USP buscou induzir mutações em camundongos com a utilização de ENU (etil‐nitroso‐uréia), que gera mutações pontuais em região aleatória no genoma.

O projeto Camundongo como organismo modelo: Indução de novas mutações gerou 11 mutantes com fenótipos característicos e marcantes dentre eles o *careca (carc) (Massironi at. al. 2006).* Essa mutação isolada na linhagem isogênica BALB/c se caracteriza por ser autossômica recessiva. Os animais mutantes apresentam pelagem defeituosa, rarefeita, além de problemas na pele, rins e linfonodos.

O presente trabalho teve como objetivo mapear o gene causador do fenótipo *carc,* considerando a região delimitada e a disponibilidade de marcadores do tipo microssatélite, SNP e in‐del.

O mapeamento genético à alta resolução proveniente da genotipagem de 783 animais com 15 marcadores microssatélites polimórficos, pôde posicionar o *locus careca* no cromossomo 7 num intervalo genômico de 5,56 megabases compreendido entre os marcadores *D7Mit105* e *D7Mit304.*

Dentre os genes conhecidos neste trecho, o gene *Fgfr2* (*fibroblast growth factor receptor* 2) foi considerado o candidato mais imediato, já que participa ativamente da diferenciação epidérmica no embrião. Além disso, animais *knockouts* para *Fgfr2* mostram intensa correspondência fenotípica com o mutante *carc*.

O gene *Fgfr*2 possui 19 éxons e 27 transcritos conhecidos em decorrência de *splicing* alternativo do RNA, sendo duas funcionais, *Fgfr2IIIb* e *Fgfr2IIIc* (Petiot *et al*, 2003)

O seqüenciamento dos éxons do gene *Fgfr2* e posterior alinhamento das seqüências provenientes de animais *careca* e normais das linhagens isogênicas BALB/c, C57BL/6, NZB e A/J não permitiu identificar nenhuma mutação nestes intervalos. Todavia o éxon 1 e o promotor do gene ainda não foram seqüenciados o que não elimina o gene *Fgfr2* como primeiro candidato para causa do fenótipo *carc.*

# **Abstract:**

A project of collaboration between ICB/UFMG's Human and Animal Genetics Laboratory and animal facility of ICB/USP's Immunology Department sought to induce mice mutations using ENU (N‐ethyl‐N‐nitrosourea), which creates punctual mutations in random areas in the genome.

The project *Mice as model organism: New mutations induction* created 11 mutants with specific and marking phenotypes among them the *careca* (*carc*) (Massironi at. al. 2006). This mutation, isolated in the isogenic steam BALB/c, is defined by being recessive autossomic heritage. The mutant animals show, besides defective and rarefied fur; skin, kidney and linphonode conditions.

The purpose of the current project was to map the causing gene of the *carc* phenotype, taking in consideration a delimited area and the microsatellite genetic markers' availability, SNP and in‐del.

The genetic mapping at high resolution, which came from the genotyping of 783 animals with 15 microsatellite polymorphic genetic markers, was able to situate the *careca locus* in the 7th chromosome in a genomic range of 5.56mb comprised between the *D7Mit105* and *D7Mit304* genetic markers.

Among the known genes in this interval, the *Fgfr2* (*fibroblast growth factor receptor* 2) gene was considerate the most immediate candidate, as it is an active participator in the embryo's skin differentiation. Besides, *Fgfr2* knockouts animals show intense phenotypic correspondence with the *carc* mutant.

The *Fgfr2* gene has 19 exons and 27 transcripts known due to the RNA's alternative splicing, among them two functional, *Fgfr2IIIb* and *Fgfr2IIIc* (Petiot *et al*, 2003).

The *Fgfr2* gene's exons sequencing and posterior alignment of the sequences obtained from *careca* and normal animals of the isogenic steam BALB/c, C57BL/6, NZB and A/J didn't allowed us to identify any mutation in this intervals. However, the 1st exon and the gene's promoter are yet to be sequenced, which doesn't eliminate the *Fgfr2* gene as the first candidate to the *carc* phenotype's cause.

# **1. Introdução:**

O desenvolvimento de tecnologias inovadoras no âmbito das ciências biológicas permitiu uma aceleração nos processos de aquisição de conhecimento. Nos últimos anos as áreas da genética e da bioquímica moleculares alcançaram índices de desenvolvimento nunca vistos na história. A existência de uma enorme quantidade de periódicos científicos especializados e um respeitável número de artigos publicados periodicamente celebra a importância e o impacto da pesquisa cientifica sobre o cotidiano do homem. Adquirir este tipo de desenvolvimento é crucial para compreender as causas orgânicas e inorgânicas envolvidas no estabelecimento das doenças moleculares no homem e nos animais, permitindo o desenvolvimento de terapias que possam trazer a cura. Neste sentido, a genética buscou, através de sua história, estabelecer modelos animais apropriados para este fim. Os camundongos ocupam uma posição de destaque dentre os modelos animais disponíveis, e estudos envolvendo linhagens murinas em laboratório vêm permitindo um intenso progresso no entendimento de mecanismos envolvidos em doenças.

A dissecção genética utilizando o camundongo como modelo permitiu o entendimento de vários processos biológicos, relacionados com o desenvolvimento, a fisiologia e o processo de envelhecimento. O mapeamento genético por sua vez, particularmente a estratégia fenótipo dirigida, tem relacionado inúmeros fenótipos, patológicos ou não, com o genótipo que muitas vezes encontram correspondência muito intima com fenótipos humanos.

O camundongo é uma ferramenta experimental versátil para estudos de doenças genéticas. É de fácil manipulação e se adapta bem a condições artificiais de criação em laboratório, isso proporciona inúmeras vantagens técnicas para a obtenção de muitos animais, aspecto necessário para projetos de mapeamento por recombinação. Várias linhagens isogênicas estão disponíveis e é permitida a realização de cruzamentos controlados a partir de linhagens interespecíficas que normalmente geram proles viáveis e férteis, tornando possível a análise de segregação de vários tipos de polimorfismos (Guénet, 1998). Além disso, o homem e o camundongo compartilham o período de divergência evolutiva mais recente, em comparação com outros modelos tais como *Drosophila*, a mosca de frutas doméstica, e *Xenopus* (Guénet, 2003). Uma comparação dos dados genômicos obtidos do seqüenciamento completo dos genomas murino e humano (Waterston *et al*, 2002; Lander *et al,* 2001) levou ao achado de que mais de 99% dos genes em camundongos têm homólogos no homem (Austin *et al*, 2004). Mais de 90% dos dois genomas podem ser alinhados em regiões de sintenia conservada entre as duas espécies. A proximidade genômica entre o homem e o camundongo é um fator marcante que incentiva a adoção dos modelos murinos como meio experimental nos estudos de patologias humanas (Perkins, 2002).

A importância do camundongo na modelagem de doenças humanas se materializa em inúmeros mutantes murinos espontâneos e induzidos que são constantemente recuperados pelos geneticistas de camundongos. A coleção atual de mutações cobre alterações em praticamente todas as classes fenotípicas. Um grande número de mutantes apresenta fenótipos homólogos aos observados em doenças humanas, que em grande parte dos casos se estendem a nível molecular (Guénet, 1998). Muitas mutações em camundongos são consideradas modelos experimentais em pesquisas sobre o avanço de quadros clínicos de doenças genéticas humanas, sendo que muitos deles têm levado à descoberta de genes importantes envolvidos em tais enfermidades (Brown & Peters, 1996). Análises moleculares realizadas em camundongos considerados modelos para alcaptonúria, fenilcetonúria, síndrome de Marfan, obesidade, síndrome de Down, dentre outros, propiciaram a aquisição de informações moleculares únicas que serviram, em muitos casos, como peças‐chave na integração de conhecimentos biomédicos previamente obtidos a partir de outras fontes. Assim sendo, é possível extrair dados biológicos relevantes sobre a evolução de doenças adotando camundongos mutantes como instrumentos vivos em pesquisa básica.

Historicamente, os geneticistas de camundongo tem se valido de mutações espontâneas para a introdução de variabilidade genética dentro de uma população a ser estudada (Kile, 2005). O surgimento de mutações espontâneas por ocorrer com baixa freqüência não é suficiente para viabilizar o uso do camundongo como organismo para o *screen* genômico.

Devido à baixa taxa de mutação espontânea por lócus, cerca de (~5 × 10−6 per lócus), os geneticistas de camundongo iniciaram a busca por uma ferramenta para a geração de mutantes não espontâneo, porém aleatória, para a pesquisa. As primeiras buscas se concentraram no uso do raio X que era capaz de gerar mutações com uma freqüência de 20 a 100 vezes maior, porém devido ao grande índice de rearranjos cromossômicos e deleções esse método foi rapidamente abandonado. O ENU é um mutagênico usado desde 1970 para a geração de mutações aleatórias de ponto em amimais de laboratório, foi amplamente utilizado para a geração linhagens para mapeamento genético. Sua ação mutagênica eleva a freqüência de mutação por lócus para  $150x10<sup>-5</sup>$  nas células germinativas de camundongos machos. O ENU é um agente alquilante

que age diretamente nos nucleotídeos durante a replicação celular, a alteração da base nitrogenada causa mutação pontual por substituição de base. Esse fenômeno é causado pelo não reconhecimento correto da base nitrogenada pela enzima polimerase, os relatos mais comuns são de transverções A‐T ou T‐A ou transições de A‐T e G‐C. (Sabine, 2005)

Tendo isso em vista foi desenvolvido um projeto de colaboração entre o Laboratório de Genética Animal e Humana do ICB/UFMG e o Biotério de Experimentação do Depto. de Imunologia do ICB/USP e que buscou induzir mutações em camundongos com a utilização de ENU (etil‐nitroso‐uréia), que gera mutações pontuais em região aleatória no genoma.

O projeto: "*O camundongo como animal modelo: Indução de novas mutações"* (Massironi et al. 2006) gerou 11 mutantes com fenótipos característicos e marcantes dentre eles o *careca (carc).* Essa mutação isolada em linhagem isogênica BALB/c se caracteriza por ser recessiva, os animais apresentam pelagem defeituosa, rarefeita, além de problemas na pele, rins e linfonodos.

#### **1.1.A mutação careca (carc)**

A mutação *careca (carc)* foi isolada em 1999 no Biotério de Experimentação do Departamento de Imunologia do ICB/USP pela Prof. Dra. Sílvia Massironi, ela é fruto de um projeto denominado "Camundongo como organismo modelo, indução de novas mutações" esse projeto tem como objetivo induzir, caracterizar e mapear mutações tanto dominantes quanto recessivas.

A mutação, herdada de maneira autossômica recessiva, leva a alterações na pelagem sendo caracterizada primariamente pelo atraso de seu surgimento em relação aos animais controle, (**Figura 1 a,b**), sendo que os mutantes também nunca apresentaram pelagem completa. Além disso a pelagem se mostra bastante rarefeita em torno dos olhos, nos membros anteriores, posteriores e ventre. Alguns camundongos perdem todo o pêlo por volta dos 35‐45 dias de vida e depois recuperam a pelagem defeituosa e rarefeita. A realização de outros exames evidenciou que o restante das características fenotípicas externas são normais, como o tamanho dos animais ao nascimento e ao desmame, órgãos dos sentidos, orelhas, pele, vibrissas, esqueleto, cauda, comportamento, membros e dedos. Machos e fêmeas não apresentam diferenças fenotípicas, e ambos os gêneros nos animais *carc/carc* são férteis.

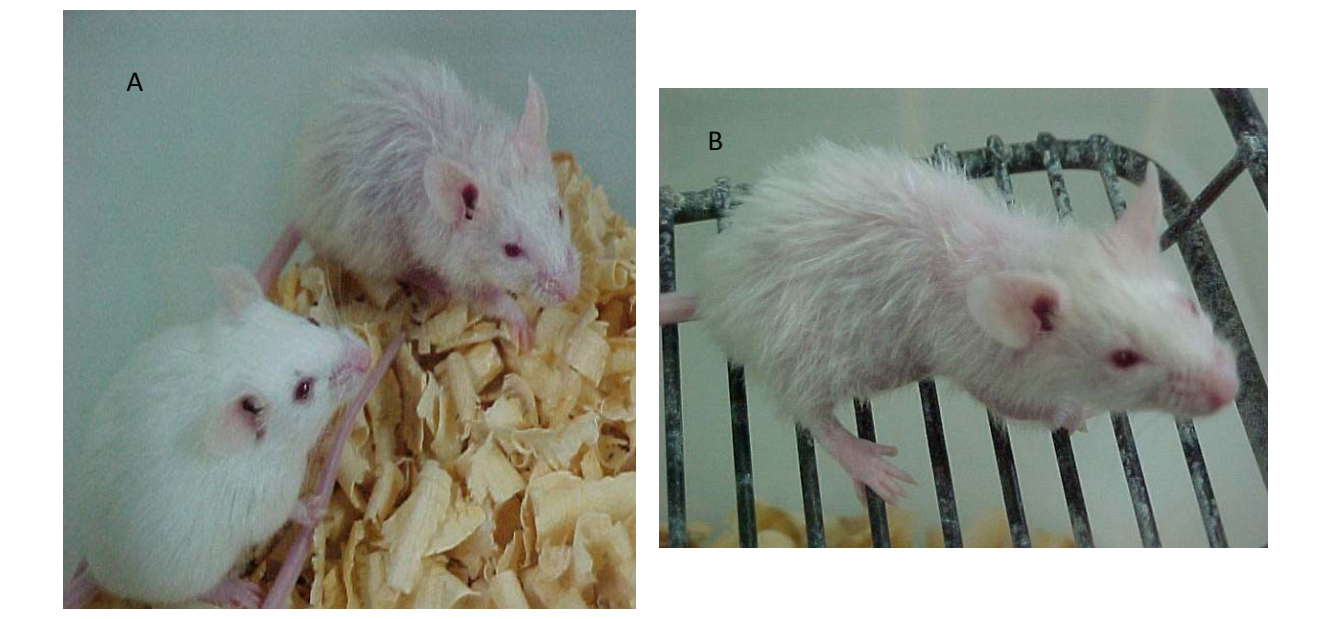

**Figura 1 –** A) À direita animal da linhagem co‐isogênica BALB/c com fenótipo *careca,* à esquerda animal BALB/c selvagem. Os animais *careca* com 20 dias de idade, mantém a pelagem por, no máximo um mês enquanto os animais selvagens mantém a pelagem por 10 meses. B) Animal *careca* com 20 dias em detalhe, apresenta fibrisas e unhas normais.

Com o intuito de detectar anormalidades nos tecidos, realizou‐se um estudo histopatológico envolvendo diversos órgãos em animais necropciados com a idade de 8 semanas. Cortes do pulmão, rim, cérebro, tireóide e cerebelo mostraram‐se normais. De acordo com a análise da pele, os mutantes *careca* apresentam regiões específicas sem pêlo, os cortes histológicos da derme apresentam também mais folículos pilosos em relação aos cortes da derme de animais controle. Observou‐se também alteração na fase de desenvolvimento dos folículos pilosos, na idade de 8 semanas se encontra grande quantidade de folículos pilosos na fase de anagênese, que é o período de crescimento dos pelos, enquanto os animais BALB/c apresentam grande parte dos folículos pilosos na fase de telogênese, que é a fase de descanso do folículo piloso. Essa observação sugere que os animais mutantes possuem ciclo do desenvolvimento do folículo piloso anormal, com a fase da anagênese estendida. Os cortes histológicos também demonstram hiperplasia e hiperqueratose na epiderme, glândulas sebáceas exuberantes e dutos pilosos com cornificação e pelos mal formados.

Também foi mostrado um aumento do número de macrófagos. Cortes histológicos do rim de camundongos de três meses mostraram um aumento da celularidade nos glomérulos, um espessamento da membrana basal em decorrência da acumulação de material rosa amorfo que aumenta o volume do tufo glomerular e diminui o espaço entre

este e a cápsula de Bowman. Este quadro é denominado glomerulonefrite membranoproliferativa. Nesta mesma idade, o baço apresenta hiperplasia de tecido linfóide e o fígado apresenta aumento de celularidade nas regiões periarteriolares.

Os linfonodos superficiais dos animais mutantes mostraram‐se hipertrofiados em relação aos animais normais, apesar de apresentar uma distribuição normal de células T, B e macrófagos. Os níveis de T3, T4 e TSH estão sendo medidos com a finalidade de explicitar um possível envolvimento hormonal no fenótipo mutante.

Com base nas observações histológicas, é possível que o mutante *careca* sofra de algum problema metabólico hormonal ou sofra de algum distúrbio imunológico envolvido com formação da pelagem.

#### **1.2.Mapeamento posicional:**

De acordo com Boyd (1998), o mapeamento genético ou posicional de um gene, também conhecido como mapeamento por recombinação ou análise de ligação, envolve a construção de mapas a partir de dados obtidos pela análise de marcadores herdados.

O mapeamento de uma nova mutação necessita da elaboração de cruzamentos que permitam observar uma segregação conjunta entre vários marcadores genéticos polimórficos e o gene mutado, para tanto se utiliza do cruzamento de animais selvagens e animais mutantes de *background* diferentes, a prole desse cruzamento é o ponto de partida do mapeamento posicional por recombinação. Duas linhagens intimamente relacionadas podem apresentar genoma semelhante, porém podem não possuir suficientes marcadores genéticos polimórficos tornando a identificação de uma mutação muito mais complicado.

O conceito do mapeamento genético se baseia em isolar por marcadores polimórficos a menor região em desequilíbrio de ligação, para tanto se utiliza de marcadores genéticos com genótipo preferencialmente conhecidos entre as linhagens de estudo.

Um *mapa genético* é simplesmente uma representação da distribuição de um conjunto de loci dentro do genoma. Os loci incluídos por um investigador em qualquer projeto de mapeamento podem não demonstrar relação com qualquer outro, ou eles podem ser relacionados de acordo com alguns parâmetros que incluem homologias estruturais ou funcionais ou uma designação cromossômica pré‐determinada. Mapas de ligação só podem ser construídos para os loci que ocorrem em duas ou mais formas herdáveis, ou alelos. Dessa forma, os loci monomórficos – aqueles com apenas um único alelo - não podem ser mapeados dessa maneira. As distâncias são medidas em centimorgans, sendo que um centimorgan equivale a uma taxa de recombinação ("crossover") de 1%. O mapa de ligação é o único tipo baseado em análises de cruzamento clássicas.

Mapas de ligação são gerados pela contagem do número de descendentes que recebem combinações do alelo parental ou alelo recombinante de um parental que carrega dois alelos diferentes em dois ou mais loci. Análises desses tipos de dados permitem determinar se os loci estão "ligados" entre sí, estando eles ligados, sua ordem relativa e a distância relativa que os separa.

Uma designação cromossômica é concluída logo que se encontra um novo lócus que possui ligação com outro previamente designado. O termo "mapa genético" é algumas vezes usado como um sinônimo errôneo para "mapa de ligação"; um mapa genético é, atualmente, definido mais extensamente, incluindo também os mapas cromossômico e físico.

O processo de mapeamento pode ser dividido em dois estágios, 1) mapeamento a baixa resolução cuja mutação pode ser isolada em um cromossomo, ou em um intervalo cromossômico e 2) alta resolução que isola um intervalo cromossômico curto em que se pode eleger um gene candidato ou que se pode clonar ou seqüenciar toda a região. Apesar de flexível, comumente se utiliza de 20 à 100 animais e um painel de 40 a cem marcadores genéticos no primeiro estagio do mapeamento (*Kile, at. al., 2005)*. O mapeamento a alta resolução conta com a análise de centenas de animais e um painel de marcadores muito mais denso. Como no caso em que o fenótipo dos animais mutantes é claramente diferente dos selvagens, portanto a definição do fenótipo é binária e não quantitativa, o isolamento da região mapeada pode ser feita claramente a partir da observação dos dados fruto da genotipagem dos animais.

Os microssatélites foram as primeiras ferramentas usadas em estudos de mapeamento de grande escala nos últimos 15 anos, por serem extremamente numerosos, distribuídos por todo o genoma e acima de tudo por possuir caráter multi‐alélico são marcadores excepcionais para discriminação de várias linhagens, ou mesmo na possibilidade de captura de um único marcador polimórfico entre linhagens intimamente relacionadas. Um microssatélite – também conhecido como uma repetição de seqüência simples (SSR – Simple Sequence Repeat) – é um elemento genômico que consiste de uma seqüência de mono‐, di‐, tri‐ ou tetranucleotídeos repetidas múltiplas vezes num arranjo em tandem. (Jeang & Hayward 1983)

Os loci microssatélites de um indivíduo são quase certamente derivadas *de novo*, através da chance de ocorrência de curtas repetições de seqüências simples que podem ser alvo do aumento ou redução no número de repetições através de processos estocásticos, a classe encontrada mais freqüentemente no genoma do camundongo contém um dímero  $(CA)_n(GT)_n$ , e é geralmente referida como uma repetição CA.

Apesar de todas as vantagens os microssatélites possuem uma grande limitação, considerando que todas as linhagens de camundongo existentes para a experimentação hoje derivam de apenas 3 linhagens originais, é simples imaginar que por mais derivadas que sejam possuem ainda período de divergência muito próximo, assim, em estudos de mapeamento utilizando linhagens isogênicas de camundongo pode‐se encontrar freqüentemente regiões delimitadas sem marcadores polimórficos entre as linhagens que se trabalha, para tanto solucionar esse problema podemos contar com pelo menos duas estratégias, 1) alternar uma das linhagens do cruzamento na tentativa de explorar outros microssatélites polimórficos no novo cruzamento, 2) buscar outro tipo de marcadores que possam ainda ser potencialmente informativos no seu cruzamento inicial.

Talvez o método mais antigo e simples de se obter a genotipagem de um microsatélite seja de eletroforese usando gel de polímero, como Agarose ou Poliacrilamida. Essa metodologia permite observar os polimorfismos de tamanho de fragmentos amplificados diretamente do DNA genômico, é um método extremamente confiável, mas demorado, principalmente quando utilizado para genotipar um grande número de animais e de marcadores. Os microssatélites como ferramenta de mapeamento no que diz respeito à variação alélica, está baseada inteiramente em diferenças no número de repetições presentes num arranjo em tandem ao invés de modificações específicas de pares de bases. Dessa forma, a única maneira pela qual os alelos podem ser distinguidos é pela avaliação do comprimento total do microssatélite (**figura 2**). Isso é mais facilmente acompanhado através da amplificação por PCR ao longo dos próprios microssatélites com uma pequena quantidade da seqüência flanqueadora definida em cada lado seguido por eletroforese em gel para determinar o tamanho relativo do produto.

Inúmeras ferramentas para detectar os polimorfismos de marcadores genéticos vêm surgindo nos últimos anos e têm tornado o processo do mapeamento genético com o uso microssatélites ainda mais eficiente e rápido.

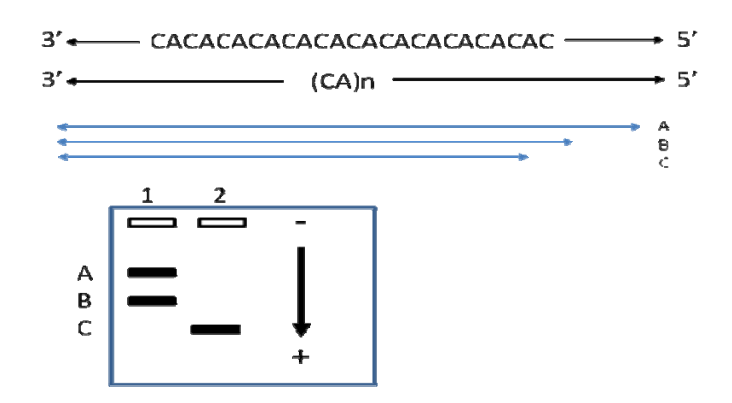

**Figura 2**: Aspecto de um gel de agarose na detecção de um polimorfismo de comprimento de microssatélite, na canaleta 1 indivíduo heterozigoto para o alelo A e B, na canaleta 2 indivíduo homozigoto para o alelo C.

 Sistemas automáticos de eletroforese por capilaridade baseados em incorporação de bases fluorescente, como por exemplo os equipamentos da ABI 3130 ou ABI 373, e a evolução dos softwares de análise como os GeneScan, Genotyper e GeneMapper têm permitido aumentar rapidamente o poder de processamento das amostras e o refinamento do mapeamento genético com maior densidade de marcadores.

Com o avanço dos processos de seqüenciamento e de genotipagem um novo conjunto de marcadores surgiu nos últimos 10 anos. O *Single nucleotide Polymorphism*, (SNP), passou a ser uma ferramenta importante para estudos populacionais e de mapeamento genético, principalmente em eucariotos. Apesar de grande maioria possuir apenas caráter bi‐alélico, os SNPs são extremamente numerosos podendo alcançar a freqüência em regiões de alta densidade de até 40 SNPs a cada 10Kb no genoma murino, (Wade at. AL. 2002).

Identificar SNPs ou qualquer polimorfismo na constituição de uma seqüência nucleotídica pode ser feita via sequenciamento, porém se torna inviável economicamente se considerarmos o número de animais necessários para o mapeamento por recombinação e o número de marcadores genéticos a serem genotipados para se alcançar um bom grau de resolução. O SSCP (*Single Strand Conformation Polymorphism)* permitiria a detecção de todo e qualquer par de bases variante numa região do DNA com alelos múltiplos e não requereria informações anteriores da seqüência de cada alelo. Essa técnica se baseia no fato de que mesmo mudanças num único nucleotídeo possam alterar a conformação de equilíbrio tridimensional que as fitas simples assumem em baixas temperaturas. Em condições de choque térmico cada fita simples assumirá uma conformação mais favorecida baseada no estado mais baixo de energia livre. Presumivelmente, o estado mais favorecido é aquele em que um grande número de bases possa formar pontes ou ligações

de hidrogênio umas com as outras, se a diferença conformacional for suficientemente grande espera‐se que as fitas migrem em velocidades diferentes quanto submetidas à eletroforese em gel de poliacrilamida, (**Figura 3**).

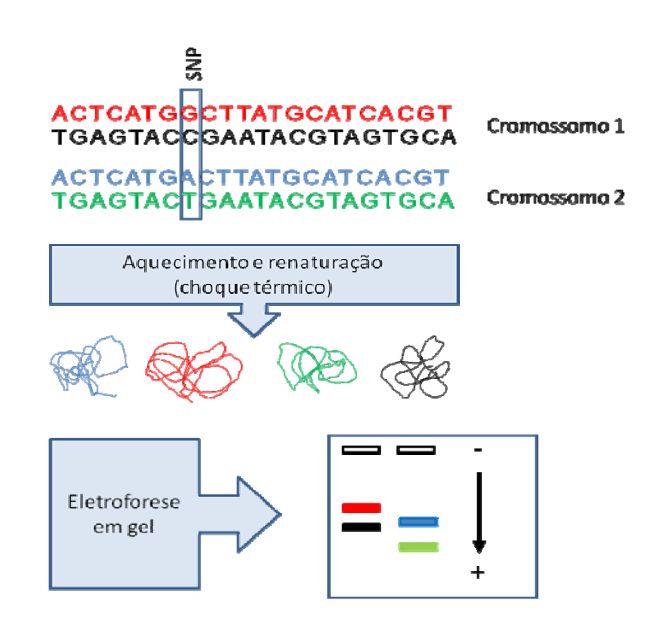

**Figura 3:** Esquema da visualização da eletroforese de um fragmento de DNA em gel SSCP. Cada uma das fitas de DNA assume uma conformação tridimensional diferente considerando sua constituição nucleotídica.

O SSCP também possui limitação que considerando o tipo de trabalho a ser realizado o desqualifica como técnica primária de detecção, apesar de ser capaz de capturar a maior parte dos polimorfismos de seqüência, ele é incapaz de averiguar o caráter desse polimorfismo, tendo isso em vista é necessário muitas vezes caracterizar um polimorfismo desconhecido nas linhagens parentais de um cruzamento para viabilizar o uso do SSCP para a genotipagem em grande escala.

 O Mouse Genome Database (MGD) é uma base de dados comunitária e compreensiva que integra informações genéticas, genômicas e fenotípicas a respeito do camundongo de laboratório. O MGI fornece informações detalhadas sobre genes e marcadores genéticos; dados elementares de experimentos de mapeamento; descrições de segmentos moleculares, incluindo ESTs, sondas e clones de cDNA; informações sobre homologias entre camundongo e várias outras espécies de mamíferos; e descrições fenotípicas de mutações gênicas, função gênica e linhagens de camundongos. Todos os dados são confirmados por citações e estão disponíveis também ilustrações gráficas interativas de mapas citogenéticos, genéticos e físicos. É fornecido auxílio ao usuário por uma equipe dedicada, quadros de boletins e notificações e documentação. O MGD pode ser acessado via http://www.informatics.jax.org (Blake et al, 1998).

O Mouse Genome Database focaliza na representação de dados genéticos, fenotípicos e genômicos elementares dos estudos de camundongo de laboratório. MGD é um componente do Mouse Genome Informatics Project do Jackson Laboratory, um esforço que também inclui o Gene Expression Database (GXD) e o desenvolvimento de uma base de dados de tumores em camundongo.

São mantidos dados de mapeamentos comparativos para o camundongo e mais de 60 espécies de mamíferos incluindo evidência para afirmações de homologias, localização gênica em cada espécie, *links* para as bases de dados primárias de cada organismo e referências de suporte. Toda a informação está integrada dentro do MGD através de uma configuração cuidadosa da nomenclatura gênica entra as fontes dos dados.

Durante o mapeamento pode ocorrer de a região mapeada ser tão delimitada, que justifica o início do levantamento de um gene candidato e o início da busca de um mutação causadora do fenótipo, não existe regra para definir quando se atinge esse limite no mapeamento, essa decisão deve ser tomada levando em consideração um conjunto de aspectos, como: 1) a quantidade de animais já gerados e a viabilidade de se gerar mais indivíduos em busca de um recombinante raro, 2) a disponibilidade de marcadores genéticos polimórficos, 3) a densidade gênica da região e 4) as informações contidas na literatura que podem qualificar um gene como candidato.

Considerando que quase todas as mutações já identificadas geradas pelo mutagênico ENU estão nas regiões codificantes dos genes ou nas regiões de fronteira entre os éxons e íntrons, essas são excelentes pontos de início, tendo em vista a alta qualidade e a quantidades de seqüências genômicas murinas anotadas nos bancos de dados públicos, as seqüências dos éxons e dos íntrons da maioria dos genes conhecidos podem ser facilmente obtidas, e portando amplificada do DNA genômico diretamente. Nem sempre o sequenciamento dos éxons de um gene leva à identificação de uma mutação claramente responsável pelo fenótipo de estudo, presumivelmente, considerando a robustez da candidatura de um gene, é necessário assumir um compromisso de continuar a busca, para tanto pode‐se proceder o mapeamento de regiões intrônicas e seqüências não traduzidas. É preciso pesar bem essa decisão, visto que no Brasil as condições da maioria das universidades públicas, financiamento público para pesquisas e a demanda pela produção bibliográfica pode tornar inviável estudos de longa duração e que necessitam de investimento intenso.

A identificação de uma mutação sem sentido ou de sentido trocado identificada em um gene não necessariamente garante que se tenha encontrado exatamente a causa do fenótipo mutante, muitas vezes dados indiretos devem ser observados, a bibliografia sobre o gene ou de um ortólogo e sua associação já descrita com o fenótipo mutante, ou dados sobre a expressão do gene de interesse no tecido acometido pelo fenótipo ou mesmo a existência de algum modelo já descrito com fenótipo semelhante ao seu objeto de estudo. O conjunto de evidencias diretas e indiretas são ferramentas importantes para ajudar na identificação de uma mutação causadora de um determinado fenótipo.

O sucesso do mapeamento depende tanto da quantidade destes marcadores disponíveis na região da mutação quanto do número de indivíduos existentes que podem ser genotipados. É importante ter em mente o número mínimo de animais necessários para se obter a resolução suficiente no mapeamento genético, para que a delimitação de uma região pequena ou com baixa densidade gênica viabilizar a escolha de um gene candidato.

## **1.3.O Gene candidato:**

O conhecimento sobre a localização cromossômica de uma mutação leva a seleção de genes candidatos potenciais que se encontram na região (Soewarto et al., 2000). Quando se delimita um intervalo cromossômico, é recomendável procurar por genes já mapeados nesta mesma região que possam ser candidatos para a mesma. A seleção envolve tanto a posição dos genes no mapa genético quanto suas funções (Montagutelli, 2000). A dificuldade nesta etapa se torna evidente pelo fato que de os mapas consenso disponíveis na internet, como o MGI, são construídos muitas vezes a partir de dados incompletos publicados na literatura, necessitando o pesquisador de buscar as informações nas fontes originais de modo a incluir ou excluir genes. Para algumas regiões do genoma muito estudadas ou para genes que já foram amplamente pesquisados, existe muita informação funcional e estrutural, mas para alguns genes quase não há informação. Apesar do evidente auxílio prestado pela utilização dos mapas consenso, a única forma de testar se um gene se localiza verdadeiramente dentro do intervalo da mutação envolve a análise de cruzamentos onde a mutação segrega. Para isso, utiliza‐se o gene candidato como marcador no cruzamento e observa‐se recombinação entre este gene e a mutação. Apenas aqueles genes que não mostram recombinação devem ser selecionados para análises futuras. Analisando vários animais, é possível estabelecer intervalos genéticos mínimos e excluir grande parte dos genes candidatos. Genes realmente potenciais são submetidos ao seqüenciamento na tentativa de identificar a mutação causadora do fenótipo e utilizados em outros experimentos na tentativa de validar o modelo.

Dentre os genes conhecidos no intervalo cromossômico determinado para a mutação *careca*, o gene *Fgfr2* (*fibroblast growth factor receptor 2*) foi considerado o

candidato mais imediato, já que participa ativamente da diferenciação epidérmica no embrião.

# **1.4.Gene** *Fgfr2*

O gene *Fgfr2* codifica um receptor de membrana para fatores de crescimento de fibroblastos (FGFs). A Ação desses fatores é conhecida no desenvolvimento e diferenciação celular sendo considerados os fatores principais no processo de diferenciação do tecido da epiderme e do tecido mesenquimal. A expressão diferencial aumentada das isoformas *Fgfr2IIIb* e *Fgfr2IIIc* está relacionada com o aparecimento de lesões do tipo dermatofibroma, (*Skroza et al., 2008*). Em mamíferos já foram identificados 22 membros da família FGF, sendo que desempenham um importante papel no desenvolvimento embrionário (Braun *et al*, 2004). São conhecidos 27 transcritos para o gene *Fgfr2* sendo que somente 20 formas são traduzidas **(Figura 4)**.

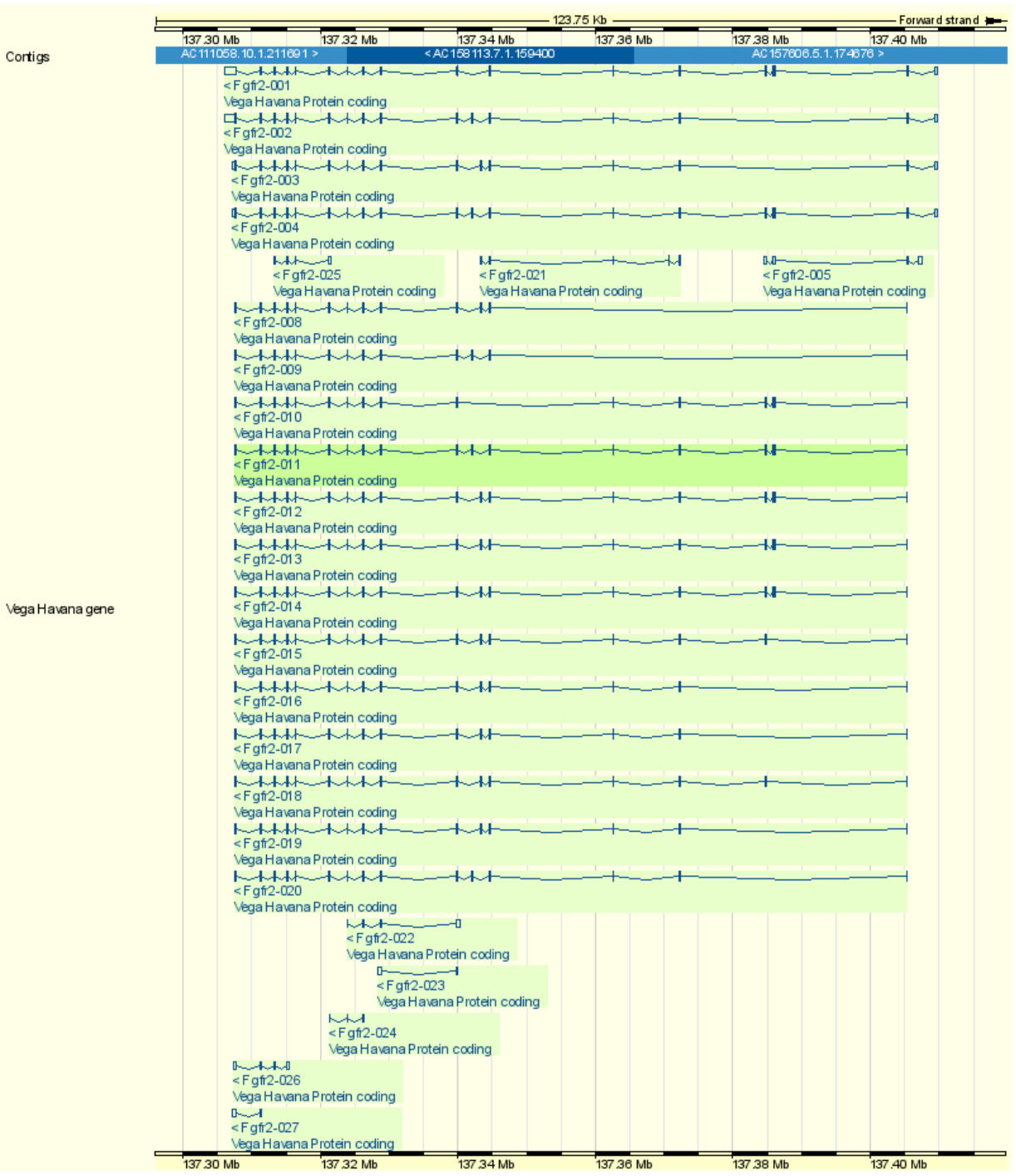

**Figura 4 –** Isoformas conhecidas do gene *Fgfr2* disponível no banco de dados Ensembl Genome Browser acessado em janeiro de 2009, as duas primeiras são as isoformas funcionais.

A recomposição alternativa (*splicing*) do RNA de *Fgfr2* gera duas isoformas funcionais, *Fgfr2IIIb* e *Fgfr2IIIc* (Petiot *et al*, 2003)*,* sendo que a primeira é transcrita exclusivamente no epitélio de órgãos de origem ectodérmica e endodérmica. A escolha quanto à formação das isoformas características de cada tecido está associada a dois

fatores em cis denominados ISE e ISS‐3 responsáveis pela formação das isoformas *Fgfr2 IIIb* e *Fgfr2IIIc* respectivamente. (**Figura 5**).

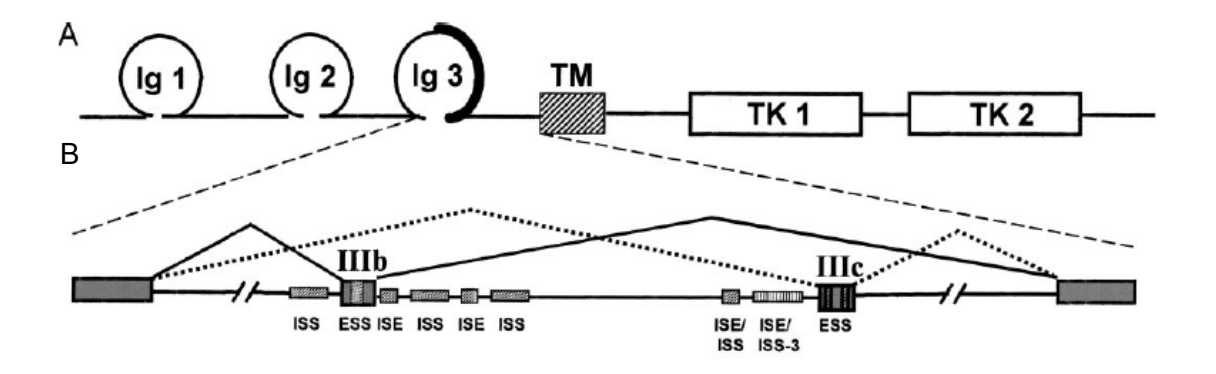

**Figura** 5 – Em "A" Esquema da proteína codificada elo gene *Fgfr2*, representando as regiões *Ig Like* responsáveis pela especificidade do ligante, a região transmembrana (TM) e as regiões com ação tirosina‐quinase. Em "B" está representada o esquema do mRNA com os sítios de reconhecimento ISE e ISS responsáveis pela formação das duas isoformas conhecidas do mRNA. (Hovhannisyan, 2007)

Os fatores *Fgf*‐7 e *Fgf*‐10 são os principais ligantes de *Fgfr2IIIb* e estão diretamente envolvidos na sinalização mesênquima‐epiderme, durante o desenvolvimento epidérmico, sabe‐se também que em camundongos cuja isoforma *Fgfr2IIIb* foi deletada, apresentam anormalidades no desenvolvimento dos rins, principalmente no desenvolvimento do estroma e no número menor de nefrons que o de animais selvagens *(Bates, 2007)*. Vários autores descreveram um desenvolvimento anormal em embriões murinos homozigotos para alelos *knockout* de *Fgfr2*. Análises funcionais provindas de animais *Fgfr2(IIIb)/* indicam um envolvimento íntimo deste receptor na sinalização para indução de linhagens celulares de diferentes órgãos no desenvolvimento murino, incluindo pele e anexos (pêlo e glândulas sebáceas) (De Moerlooze *et al*, 2000). Animais *knockout* para a isoforma IIIb mostraram uma redução significativa no número e tempo de desenvolvimento de folículos pilosos (Petiot *et al*, 2003), enquanto que camundongos transgênicos expressando um alelo dominante negativo de *Fgfr2* na pele levou a uma atrofia da epiderme, anormalidades em folículos pilosos e espessamento da derme, e, em alguns casos, a uma ausência completa de folículos (Werner *et* al, 1994; Celli *et al*, 1998). Diante da alta correspondência fenotípica entre estes *knockouts* e o mutante *careca*, o gene *Fgfr2* se tornou um excelente candidato.

#### **1.5.Identificação de mutações de ponto:**

O seqüenciamento é a melhor forma de se identificar mutações pontuais em um fragmento de DNA, com o advento dos seqüenciadores automáticos em capilar, a

tecnologia do seqüenciamento tornou‐se relativamente barata e rápida justificando e viabilizando o emprego dessa técnica para vasculhar grandes regiões do genoma.

Mesmo considerando que as técnicas de seqüenciamento automáticas são falíveis, e a existência de erros de leitura serem inerentes ao processo de seqüenciamento, a avaliação cuidadosa das seqüências e a escolha dos algoritmos certos para a análise dos dados tornam a técnica extremamente confiável. Todavia, a análise dos resultados do seqüenciamento nunca deve ser definitiva, outras técnicas de validação são necessárias para atestar definitivamente que o gene mutante é realmente responsável pelo fenótipo, como por exemplo a confecção de transgênicos ou *knockout*.

# **2. Justificativa e Objetivos:**

É indiscutível a importância dos modelos animais para o avanço da ciência principalmente para o entendimento aprofundado de patologias, o teste de drogas ou de tratamentos que precisam ser validados para a aplicação em humanos.

O processo de geração e identificação de modelos para fins de pesquisa é essencial para se entender cada vez mais completamente o funcionamento dos organismos vivos, correlacionar o gene ou os genes e um fenótipo permite trazer à tona explicações sobre a causa de inúmeras patologias, é perfeitamente viável e possível transpor o conhecimento gerado em modelos animais para explicar fenômenos no homem.

Esse trabalho teve como objetivo identificar o gene causador do fenótipo *carc,* identificar e caracterizar a mutação a nível molecular e avaliar o valor do mutante como um modelo animal viável para estudos subseqüentes.

# **3. Materiais e métodos:**

Foram desenvolvidos dois retrocruzamentos neste trabalho, no primeiro, machos BALB/c homozigotos para a mutação *careca* (*carc/carc)* foram cruzados com fêmeas normais da linhagem isogênica C57BL/6, levando a uma geração F1 heterozigota (*carc*/C57BL/6). Esta F1 foi retrocruzada com os pais afetados, gerando uma N2 constituída de animais normais e mutantes de ambos os sexos (**Figura 6**). No segundo cruzamento, a linhagem NZB foi utilizada no lugar da linhagem C57BL/6. Tanto C57BL/6 e NZB apresentam um alto grau de polimorfismo para marcadores genéticos informativos quando comparadas com BALB/c (Petkov *et al*, 2004). Os retrocruzamentos geraram 118 animais afetados BALB/c‐C57BL/6 e 665 animais BALB/c‐NZB (241 heterozigotos e 424 afetados), totalizando 783 animais que foram utilizados no mapeamento genético.

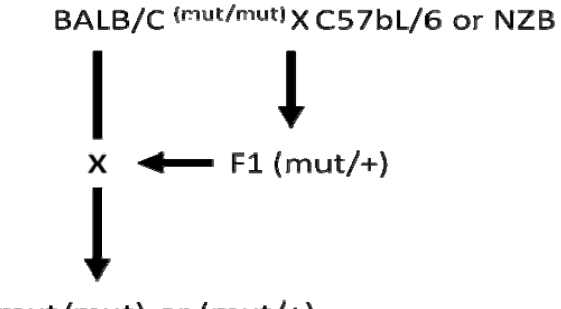

 $N2$  (mut/mut) or (mut/+)

**Figura 6:** Esquema de retrocruzamento utilizado para a obtenção dos aninais utilizados no mapeamento da mutação *careca*, no primeiro cruzamento a linhagem co‐isogênica BALB/c carc/carc foi cruzada com a linhagem C57BL/6 e no segundo cruzamento com a linhagem NZB.

# **3.1.Extração de DNA:**

Para a extração do DNA dos 783 camundongos, amostras das caudas foram congeladas em nitrogênio líquido, maceradas em papel manteiga e posteriormente mergulhadas em tampão de lise (Tris HCl 50mM, pH 8.0; EDTA 10mM, pH 8.0; 0,5% SDS) e proteinase K, e incubadas em banho Maria à 65ºC por 1 hora. Após centrifugação durante 20 minutos em 11.000 rpm, o sobrenadante foi recolhido. O DNA precipitado do sobrenadante foi colocado para secar à temperatura ambiente e posteriormente diluído em tampão TE (Tris HCl 10mM; EDTA 1mM pH 8.0). O nível de absorbância do DNA por espectrofotometria sob um comprimento de onda de 260 nm determinou sua concentração em cada solução estoque, posteriormente diluídas em água a uma concentração final de 20 ng/μL.

# **3.2.Estratégias para a identificação do gene candidato.**

Foram adotadas duas estratégias na tentativa de identificar o gene candidato causador do fenótipo *careca*, a primeira se baseia no mapeamento genético usando marcadores polimórficos, na tentativa de reduzir a região já mapeada, a segunda se baseia em buscar via sequenciamento uma mutação de ponto nos éxons do melhor gene candidato dentre os candidatos posicionais. (**Figura 7**)

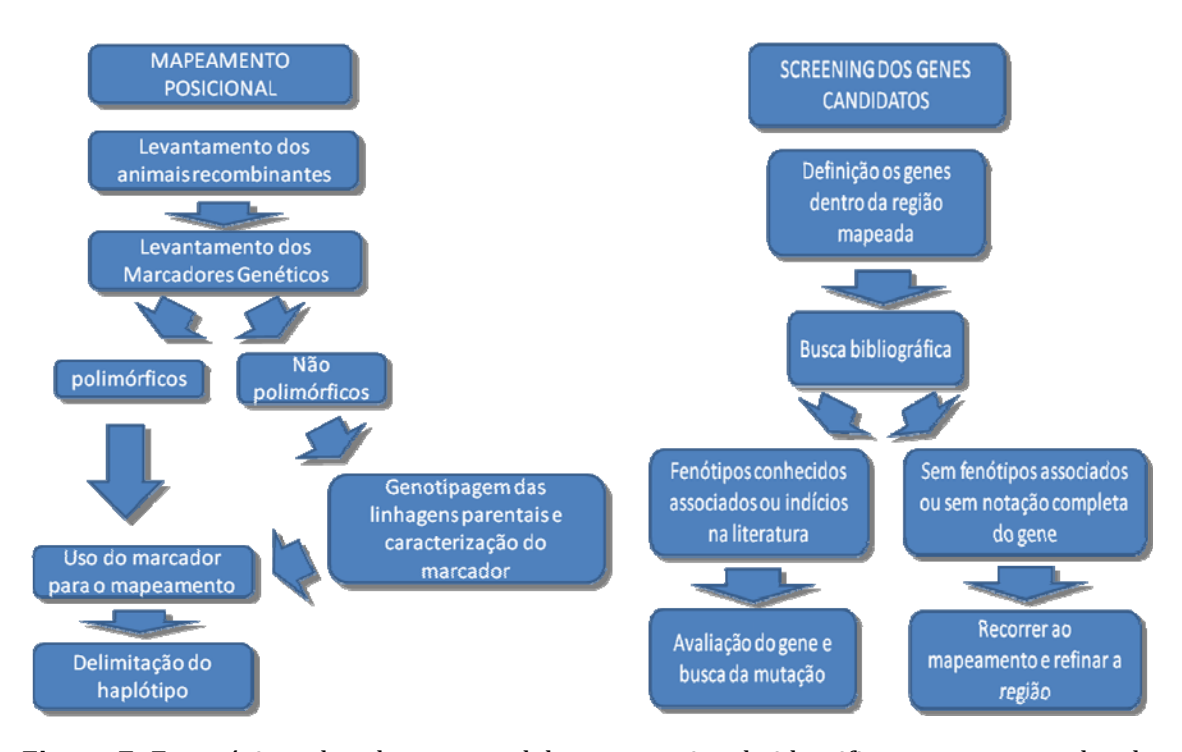

**Figura 7:** Estratégias adotadas em paralelo na tentativa de identificar o gene causador do fenótipo *careca*, à esquerda o mapeamento posicional para delimitar fisicamente o menor número possível de genes, à direta o levantamento e busca de um gene candidato.

# **3.3.Mapeamento Genético**

Foram levantados um marcador tipo INDEL um conjunto de 17 marcadores do tipo SNP disponíveis nos bancos de dados do ensembl e MGI com o intuito de refinar o mapeamento.

 Apesar da grande disponibilidade de marcadores genéticos descritos dentro da região mapeada, para todos os marcadores SNP pesquisados os alelos só eram descritos para uma dessas linhagens, portanto a escolha dos marcadores não pôde ser feita buscando os marcadores claramente polimórficos entre as linhagens parentais, portanto fomos obrigados a escolher um conjunto de marcadores aleatórios dentre aqueles que estavam disponíveis. Para a busca dos marcadores nesses bancos de dados optamos por selecionar marcadores seguindo os critérios abaixo:

- 1. Os marcadores deveriam possuir um alelo descrito para pelo menos uma das linhagens parentais do cruzamento.
- 2. Os marcadores deveriam estar em regiões não traduzidas, preferencialmente dentro das regiões intrônicas dos genes descritos na região.
- 3. O desenho dos *primers* deveria ser satisfatória do ponto de vista da qualidade do anelamento e quanto à composição de bases e da temperatura de anelamento, todos os *primers* não deveriam apresentar a formação de dímeros, heterodímeros ou formação em grampo, caso não fosse possível eliminar essas conformações o menor ΔH aceitável seria de no máximo que 6kcal.
- 4. O tamanho dos *amplicons* deveria permanecer entre o tamanho de 200 a 400 bases para possibilitar o seqüenciamento com qualidade.

O conjunto de marcadores selecionados e sua posição no genoma murino estão descritos na (**Quadro I**)**.**

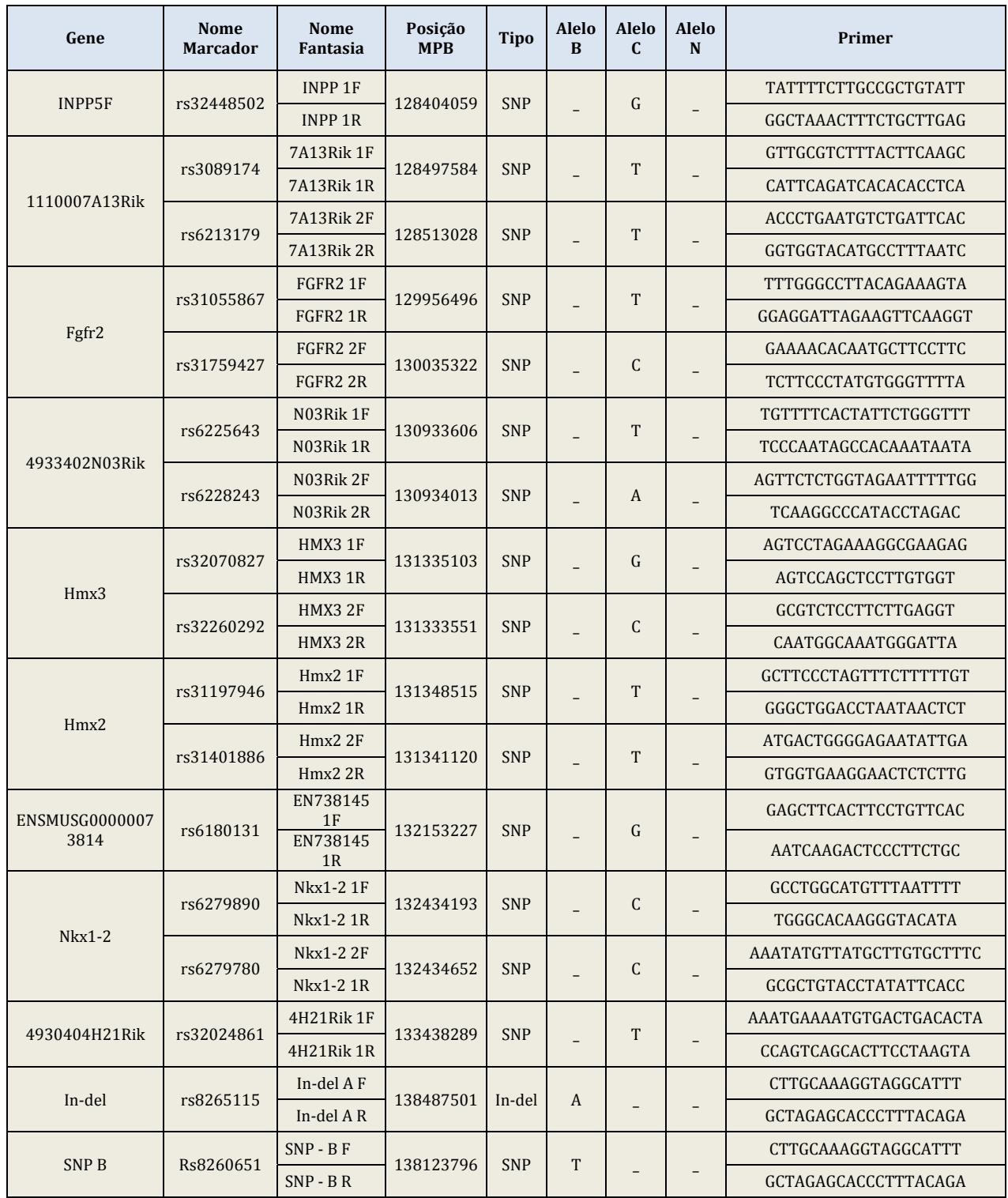

**Quadro I:** Marcadores utilizados no mapeamento genético considerando o gene em que estão localizados, posição em Mpb e o genótipo conhecido para cada linhagem isogênica.

#### **3.4.***Screening* **do gene** *Fgfr2*

Tendo em vista o gene candidato *Fgfr2* e na tentativa de identificação da mutação causadora do fenótipo *carc* foram utilizados 3 animais mutantes escolhidos dentre o pool de animais fruto do cruzamento entre BALB/c com fenótipo *careca* e animais C57BL/6 selvagem.

Também foram seqüenciados animais isogênicos selvagens das linhagens NZB, AJ, BALB/c, C57BL/6 para eliminar o risco da identificação de algum polimorfismo de uma base (SNP) entre as linhagens como uma possível explicação para o fenótipo *careca.*

Os éxons do Gene *Fgfr2* foram seqüenciados nas direções *Foward* e *Reverse* individualmente na tentativa de identificar alguma mutação pontual que possa sugerir a inativação do gene *Fgfr2.* As seqüências obtidas foram alinhadas com a seqüência referência disponíveis em banco de dados para a identificação de possível mutação.

Todos os éxons já foram seqüenciados menos os éxon 1, a existência desse éxon nos aminais com fenótipo *careca* foi atestada com a amplificação positiva de um fragmento desse éxon usando um o primer F - AAACTCCAAAAAGAGAACGA e R -CAAAGTTTGGAGTAGGCAAC. O éxon 1 não é traduzido, portanto qualquer mutação nesse éxon mais provavelmente seria responsável por falha de endereçamento, dobramento ou estabilidade da molécula de RNA.

### **3.5.Desenho de Iniciadores**

As seqüências consenso dos éxons e seqüências intrônicas flanqueadoras assim como o levantamento dos marcadores genéticos usados no mapeamento do gene *Fgfr2* murino para confecção de *primers* foram obtidos no Ensembl (http://www.ensembl.org/index.html)

Os iniciadores para as reações de amplificação e de seqüenciamento foram desenhados manualmente ou utilizando o programa PRIMER 3 v. 0.4.0 (http://frodo.wi.mit.edu/cgi‐bin/primer3/primer3\_www.cgi). Os iniciadores utilizados para a amplificação dos éxons individuais do gene *Fgfr2* e suas respectivas temperaturas de anelamento estão descritos na (**Quadro II**)**.** 

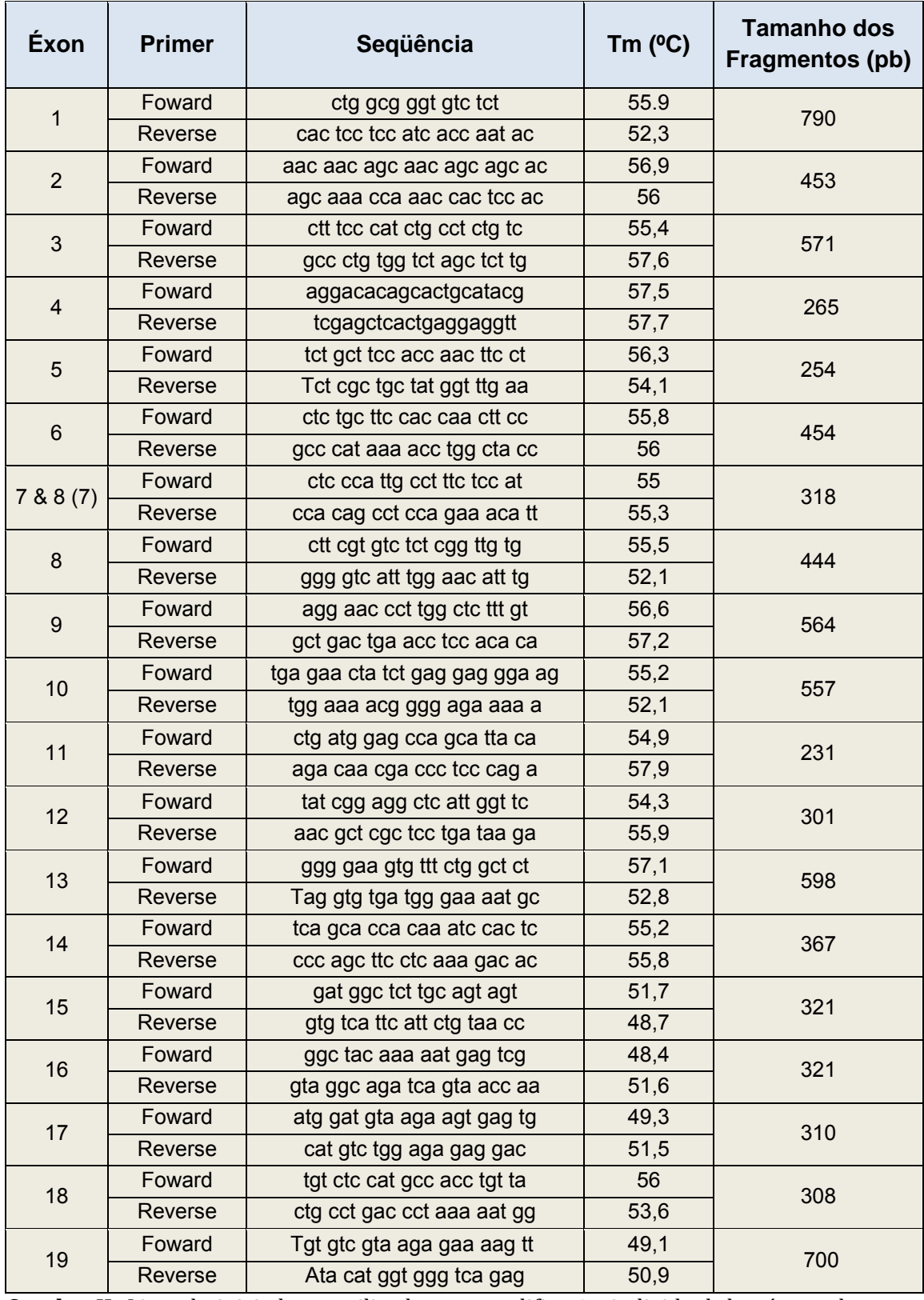

**Quadro II**: Lista de iniciadores utilizados na amplificação individual dos éxons do gene *Fgfr2*, os éxons 7 e 8 posteriormente foram agrupados devido ao pequeno íntron presente entre eles, na última coluna estão descritos o tamanho dos amplicons em pb obtidos na PCR.

A qualidade dos iniciadores foi testada na tentativa de maximizar a qualidade da reação de PCR evitando a formação de fragmentos espúrios que poderiam prejudicar o seqüenciamento. Os iniciadores foram testados individualmente e em pares quanto à formação de *hairpins*, presença de regiões internas repetidas e formação de homodímeros e heterodímeros e as temperaturas de anelamento foram checadas com o programa *net primer* disponível em (www.premierbiosoft.com/netprimer).

Os iniciadores foram confeccionados pela IDT (Integrated DNA Tecnologies Inc.) desbloqueados, dessalinizados e liofilizados e com qualidade avaliada por Espectrometria de Massa.

## **3.6.Amplificação dos fragmentos por PCR:**

A amplificação das regiões dos éxons e dos marcadores genéticos selecionados foi realizada pela técnica da Reação em Cadeia da Polimerase (PCR) e foi adotado um protocolo padrão para as concentrações e quantidades dos reagentes necessários, mostrado na (**Quadro III**) (Ausubel et al., 1995). Para satisfazer a amplificação de alguns iniciadores, foram necessárias algumas adaptações do protocolo de modo a aumentar a estringência da reação, permitindo a visualização dos produtos específicos esperados.

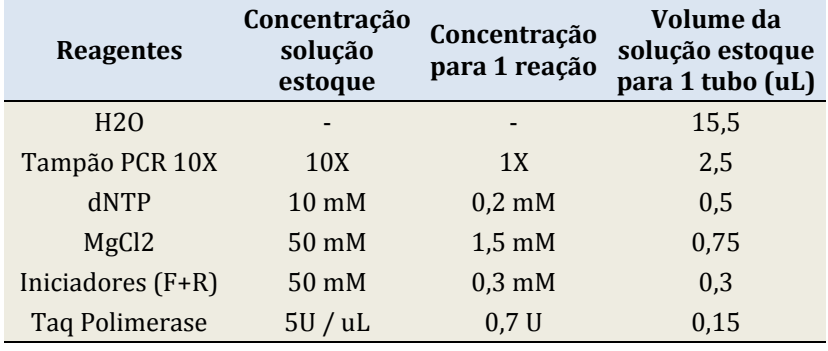

**Quadro III** – Protocolo para reação de PCR, (Ausubel et al, 1995).

DNA : 0,5 uL de solução 20 ng/uL Volume final da reação = 25 uL

Para a amplificação dos fragmentos, foi utilizado um termociclador Mini‐cycler da MS Research e termocicladores MJ 96+ da Biocycler. O programa adotado envolveu uma extensão inicial de 3 minutos à 94ºC, seguido de 35 ciclos envolvendo 30 segundos de desnaturação à 94ºC, 1 minuto de anelamento dos iniciadores com temperaturas que variaram entre 52 e 56ºC e 1 minuto de extensão à 72ºC. Uma última etapa de 3 minutos foi destinada para uma extensão final das fitas à 72ºC. Após o término da reação, as amostras permaneciam na temperatura de  $4^{\circ}C$  até serem retiradas do aparelho e guardadas na geladeira para posterior aplicação em gel de eletroforese.

# **3.7.Visualização dos** *amplicons* **em gel:**

De modo a visualizar os produtos amplificados, na tentativa de eliminar amplificação espúria e validar o fragmento amplificado segundo o tamanho previsto o produto de PCR dos fragmentos foi aplicado em gel de agarose 2% (NuSieve 3:1 agarose) em TBE (90 mM Tris; 90 mM ácido bórico; 2mM EDTA), corado com brometo de etídeo. Após a montagem do gel nas cubas, foi utilizada voltagem de 80 volts. Após o processo de eletroforese, os géis de agarose eram fotografados sob a incidência de luz ultravioleta para evidenciar as bandas.

# **3.8.Purificação do produto de PCR:**

A purificação dos *amplicons* para a retirada de iniciadores e moléculas fluorescentes não incorporadas foi feita segundo protocolo com Polietilenoglicol em concentração 13% à 30% à 2,5mM de NaCl, as concentrações foram definidas levando em consideração o tamanho do fragmento amplificado.

### **3.9.Reação de seqüenciamento:**

O seqüenciamento dos éxons 2, 4, 5 e de 15 à 19 foi feito utilizando o seqüenciador ABI modelo 3130 usando fluorescência do Kit *Big Dye Terminator v3.01* segundo protocolo otimizado do Laboratório de Biotecnologia e Marcadores Moleculares, (**Quadro IV**).

| Reagente         | Concentração         | Volume em µl   |
|------------------|----------------------|----------------|
| BigDye v. $3.01$ | Padrão kit           | 0,3            |
| Tampão 10X       | Padrão kit           | 1,77           |
| Primer           | $10 \text{ nm}/\mu$  | 0,3            |
| Produto PCR      | $5 - 10$ ng/ $\mu$ l | 1              |
| H2O              |                      | s.q.p. $10\mu$ |

**Quadro IV** – Reação de seqüenciamento padrão para ABI 3130

A precipitação da reação de seqüenciamento utilizando isopropanol à concentração de 65%, etanol 60% e centrifugação foi feita segundo protocolo do Kit "Big Dye V3.01" fornecido pelo fabricante, Applied Biosystems.

O seqüenciamento dos éxons 6 à 14 foi realizado num sistema MegaBACE 1000<sup>®</sup> Amersham‐Pharmacia Biotech utilizando kits para seqüenciamento DYEnamic ET® Terminator da mesma companhia, seguindo protocolo sugerido pelo fabricante.

A reação de termociclagem adotado envolveu a desnaturação inicial de 3 minutos à temperatura de  $96^{\circ}$  C, seguida de 30 ciclos com desnaturação de 30 segundos à temperatura de 96º, 15 segundos de anelamento à temperatura de 50ºC e 4 minutos de extensão à temperatura de 60ºC.

# **3.10. Análise das seqüências:**

A qualidade das seqüências foi analisada usando programa "Sequence Analysis v1.0" fornecido pela Applied Biosystems. Seqüencias obtidas com qualidade inferior a 90% foram eliminadas da análise, se possível foram corroboradas com sua complementar para afastar qualquer chance de erro de seqüenciamento. Levou‐se em consideração a intensidade do sinal absoluto e relativo, espaçamento entre picos e presença de ruído.

As seqüências obtidas foram alinhadas utilizando o programa CLUSTAL W (Thompson *et al*, 1994) integrado no software MEGA 3.1 (Kumar, 2004). O exame visual dos cromatogramas foi feito utilizando o programa *Codon Code Aligner*. As seqüências que não apresentaram discrepância entre o consenso e com a linhagem parental selvagem foram descartadas.

# **4. Resultados e discussão:**

# **4.1.Resultados preliminares**

A análise de ligação inicial constou da genotipagem de 10 animais *carc*/*carc* para 54 marcadores microssatélites polimórficos entre as linhagens BALB/c e C57BL/6. Cada marcador pôde detectar recombinação num intervalo genômico de cerca de 40 cM, que é o alcance relativo calculado para a amostra genotipada de 10 animais. Ficou evidenciada ligação do *lócus carc* com o marcador D7Mit259, localizado a 72.00 cM no cromossomo 7, já que todos os 10 animais apresentaram homozigose para este marcador, (Reis, 2006). Outros 15 marcadores microssatélites foram selecionados e triados, sendo que 7 deles apresentaram polimorfismo entre BALB/c e C57BL/6 e outros 8 mostraram‐se polimórficos entre BALB/c e NZB. O mapeamento genético à alta resolução da mutação *careca* pôde contar com 783 meioses informativas. Os resultados possibilitaram a construção de um haplótipo que permitiu posicionar a mutação na extremidade distal do cromossomo 7 murino, num intervalo de 5,56 megabases compreendido entre os marcadores D7Mit105 e D7Mit304 (**Figura 8**). Esta região possui homologia com o cromossomo 10q26 humano. Considerando a ausência de marcadores microssatélites polimórficos entre as linhagens BALB/cj, NZB e C57BL/6 a busca por marcadores precisou ser expandida para marcadores mais abundantes como inserções e deleções de base única (INDEL) ou polimorfismos de base única (SNP).

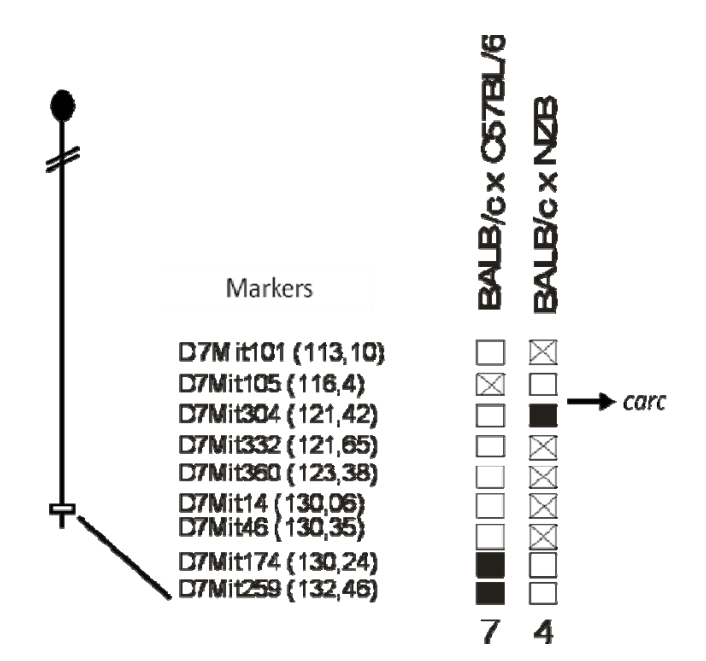

**Figura 8 –** Haplótipo simplificado delimitado entre os marcadores D7mit105 e D7mit304 considerando somente os animais recombinantes para cada um dos marcadores, identificado pela seta a possição ocupada pelo locus carc.

#### **4.2.Resultados**

Depois da construção do haplótipo alcançamos um novo estágio no processo de identificação da mutação, nesse ponto tornou‐se possivel a busca por um gene candidato, o levantamento dos genes da região mapeada mostrou a existencia de 26 genes de função conhecida, 4 genes preditos sem função conhecida e 2 pseudogenes. Nesse ponto somos obrigados a recorrer à literatura e aos bancos de dados que contem descrições fentipicas em busca de alguma correspondencia descrita entre o fenótipos do nosso modelo de estudo com algum outro fenótipo já identificado.

A busca se extendeu pelo banco de dados do Ensembl e do MGI e na literatura já disponivel nos bancos no banco de dados da PUBMED, foi considerado nesse lenvantamento o conjunto de fenótipos descritos e cada um dos endofenótipos individualmente, a escolha do melhor gene candidato considerou a maior numero de evidencias que sugerissem que o gene pudesse ser o causador do fenótipo *careca.* A homologia entre o cromossomo 7 murino e a região correspondente humana também foi utilisada na tentativa de identificar patologias humanas correspondentes ao fenótipo do nosso modelo.

A existencia na literatura primaria de artigos que descreviam animais knockout para alguns desse genes foi estremamente vantajosa na eliminação de alguns genes e na esxolha do gene Fgfr2 como o primeiro condidato a ser explorado em busca de uma mutação.

O mapeamento pôde posicionar o lócus *careca* no cromossomo 7 num intervalo genômico de 5,56 megabases compreendido entre os marcadores *D7Mit105* e *D7Mit304.* (**Figura 9 Genes da região mapeada**), (Fonte: WWW.ENSEMBL.ORG).

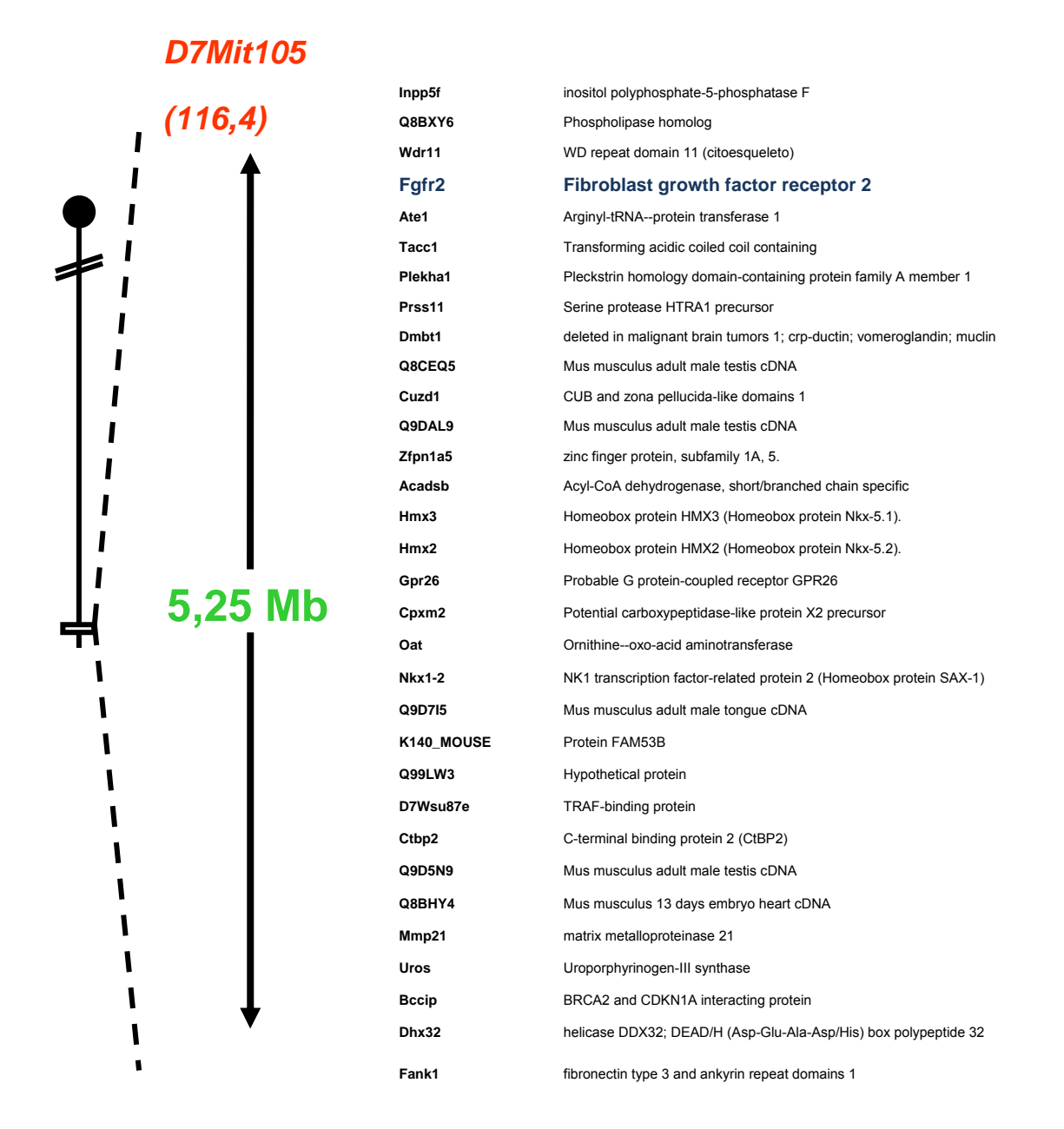

**Figura 9:** Genes descritos dentro da região mapeada que contem o locus *carc*, dados disponíveis através de busca no banco de dados do Ensembl (www.ensembl.org) acessado em janeiro de 2009.

Os resultados do mapeamento posicionaram o lócus *carc* na porção distal do cromossomo 7 em uma região homóloga aos cromossomos humanos 10q25‐q26, 11p15.5 e 11q13.3. (**Figura 10 – Mapa de homologia parcial do cromossomo 7 murino**) (Fonte: WWW.ENSEMBL.ORG)**.**
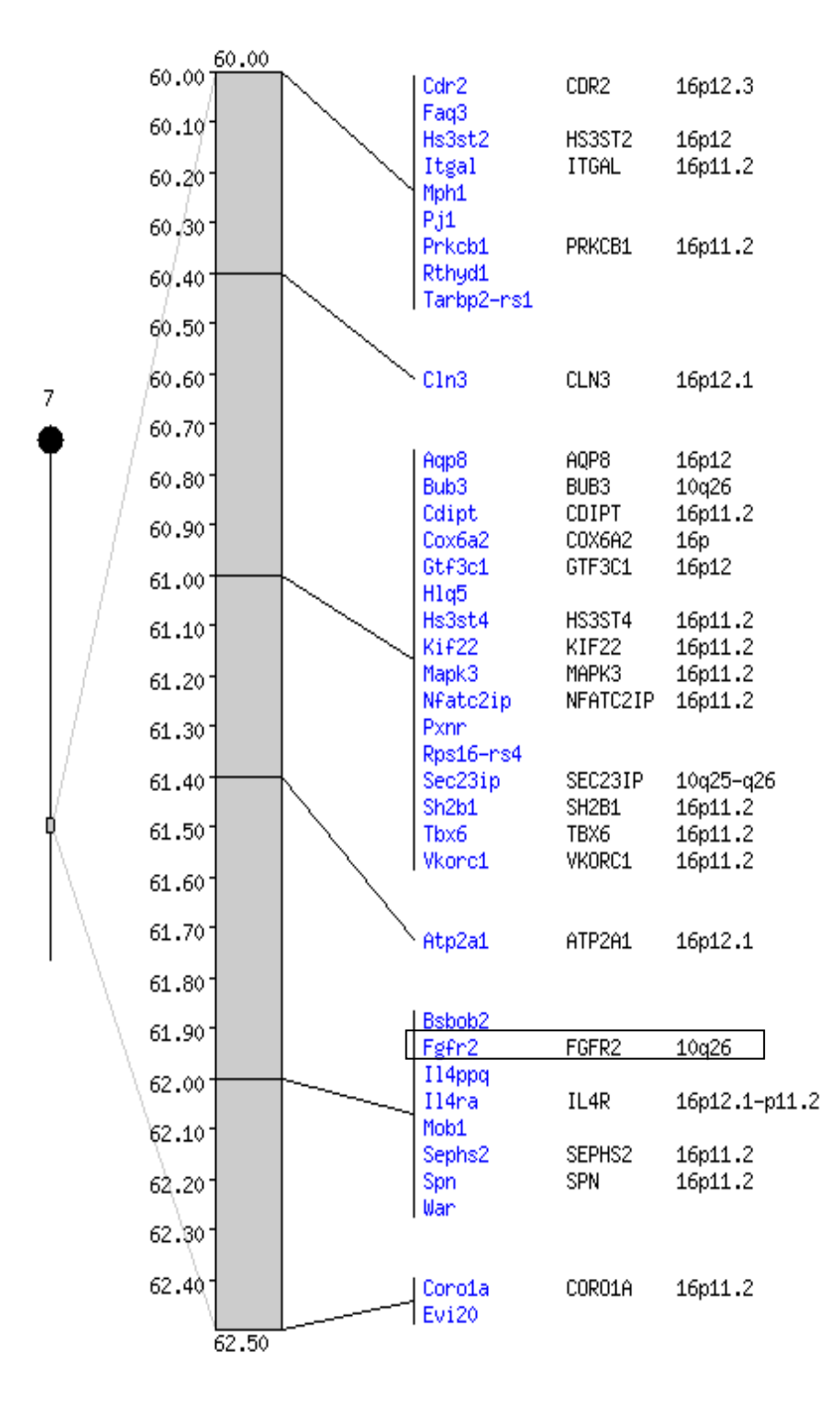

**Figura 10:** Mapa de homologia parcial do cromossomo 7 murino com genoma humano, em destaque o gene candidato *Fgfr2* fonte Ensembl (www.ensembl.org) acessado em janeiro de 2009.

Durante o processo de seqüenciamento dos fragmentos que continham SNPs e dos éxons do gene *Fgfr2* apenas os segmentos pontuados com uma alta qualidade foram utilizados na genotipagem e identificação dos polimorfismos dentro das linhagens parentais e para a comparação dos fragmentos seqüenciados dos éxons do gene *Fgfr2* com

a seqüência consenso disponível *online*. Foi feita uma conferência com o uso do programa *Codon Code Aligner* e nos casos de dúvida em relação à identidade das bases foi feita identificação visual dos cromatogramas seqüenciados, com posterior correção manual das ambigüidades. As seqüências consenso, obtidas do *Projeto Genoma Murino* que utilizou amostras de camundongos C57BL/6, também foram incluídas no alinhamento.

A genotipagem dos marcadores SNP e INDEL nas linhagens parentais e em pelo menos 2 animais homozigotos recessivos para a mutação *carc* denominados *"carc 65" e "carc 195",* sendo o primeiro derivados do primeiro cruzamento entre BALB/c carc/carc e C57BL/6 e o segundo fruto do cruzamento entre BALB/c Carc/carc e NZB, não permitiu o refinamento do mapeamento, pois os alelos não se mostraram polimórficos exceto para o marcador rs32448502 no gene *Inpp5.* Abaixo o quadro com os alelos em cada umas das três linhagens parentais utilizadas nos cruzamentos. (**Quadro V**)

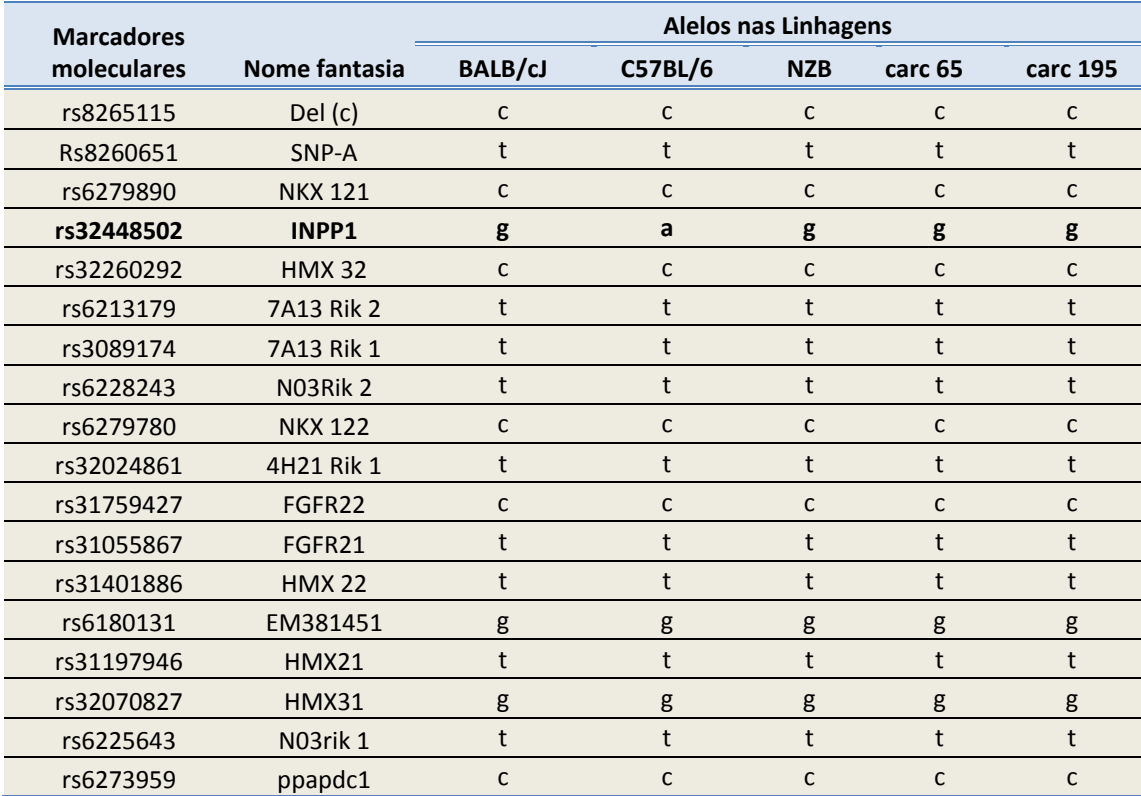

**Quadro V** ‐ Genótipo dos das três linhagens parentais e de dois animais com fenótipo *carc,* em negrito o único marcador polimórfico genotipado entre as linhagens parentais.

Apesar do marcador rs32448502 (INPP1) localizado na posição de 128404059pb na borda mais centromérica do mapeamento apesar de ser polimórfico entre as linhagens BALB/cj e C57BL/6 esse polimorfismo não foi útil para o mapeamento pois não haviam animais recombinantes entre as linhagens utilizadas nesse cruzamento para a região compreendida entre esse marcador e o marcador microssatélite D7MIT105.

O seqüenciamento dos éxons do gene *Fgfr2* e posterior alinhamento das seqüências provenientes de animais *careca* e normais das linhagens isogênicas BALB/c, C57BL/6, NZB e A/J não permitiu identificar nenhuma mutação nestes intervalos.

Devido à obtenção de algumas seqüências muito extensas foi necessário proceder o alinhamento parcial de regiões provenientes de vários animais para se obter o panorama geral do fragmento. Nas regiões codificantes já analisadas não foi possível observar qualquer mutação que pudesse explicar o fenótipo *careca.* Também foi verificada a presença de mutação nos sítios consenso de excisão presentes nas junções íntron‐éxon.

Apesar de já termos eliminada a candidatura da maior parte dos éxons como portador da mutação ainda existem possibilidades de pesquisa que devem ser avaliadas antes de se descartar o gene *Fgfr2* como candidato.

É amplamente conhecido que o *splicing* alternativo é um mecanismo que permite o surgimento de várias molecular de mRNA a partir de um único transcrito primário de um determinado gene, esse fenômeno expande grandemente a diversidade proteômica que pode ser obtida com uma quantidade limitada de genes.

A constituição do processo de *splicing* é direcionado por seqüências de consenso nas extremidade 3' e 5' dos éxons e por ponto de dobramento normalmente localizados de 20‐40 nucleotídeos posteriores aos sítios de *splicing* à 3', todavia estudos recentes têm mostrado que, essas seqüências determinantes doadoras e aceptoras de *splicing* por si só não são suficientes para determinar a entrada ou exclusão de um éxon ou a constituição de um novo transcrito alternativo. A maioria das formas alternativas de *splicing* está associada a inúmeros fatores em cis que possivelmente tem papel na inclusão ou exclusão de íntrons, (Hovhannisyan, 2007). As duas isoformas do gene *Fgfr2* apresentam na região C' terminal, um domínio *Iglike* que determina a especificidade do ligante, alterações na formação das isoformas vai alterar a eficiência ou especificidade do receptor.

Já foram identificados elementos em cis associados ao *splicing* alternativo do gene *Fgfr2* conhecidos por ISE e ISS, sendo o primeiro associado á formação da isoforma *Fgfr2* IIIb e portanto responsável pela exclusão do éxon 9 enquanto o segundo é responsável pela inserção do éxon 9 na constituição da isoforma III‐C, esta sendo principalmente expressa em tecidos mesenquimais (Puneet at. al. 2008). É conhecido também que a Ribonucleoproteina M se liga diretamente nos fatores *ISE* e *ISS* e é a responsável direta pela definição da isoforma a ser produzida, (Hovhannisyan, 2007). Foi mostrado que alterações nas seqüência de reconhecimento ISE e ISS alteram, dependendo do caráter da alteração, drasticamente a freqüência de expressão da isoforma Fgfr2‐IIIc (Puneet et al. 2008). Alteração na seqüência desses elementos altera a afinidade da proteína pelos sítios de reconhecimento e podem alterar a freqüência relativa das isoformas em um tecido, ou mesmo alterar a afinidade do receptor com o ligante. Cada dia, novas isoformas do gene *Fgfr2* são descritas, o que abre sempre novas possibilidades de interação ou de atuação ainda não descritas para essas diferentes isoformas principalmente no que compreende a regulação da expressão desse gene.

Tendo isso em vista, é possível que uma mutação em algum sítio de reconhecimento intrônico impeça o *splicing* correto, ou mesmo alguma mutação na seqüência de endereçamento presente nos éxons iniciais seja a responsável pela suposta inativação do gene ou de pelo menos uma das isoformas do transcrito.

Também é conhecido em humanos que a super expressão do gene *Fgfr2* principalmente da isoforma IIIc é responsável pelo surgimento do Dermatofibroma que é caracterizado pelo surgimento de pequenos tumores na derme associados á formação de capilares , aumento do numero de fibroblastos e espessamento da epiderme, (Skroza et al. 2008) Isso sugere que mesmo a alteração na expressão pode acarretar o aparecimento de um fenótipo anormal, por isso não podemos descartar a possibilidade da mutação causadora do fenótipo *careca* estar localizada em um sitio regulatório de expressão.

O éxon 1 e o promotor do gene ainda não foram alvo de pesquisa devido a complicações em se obter condições adequadas de amplificação. Qualquer mutação presente no éxon 1 desse gene pode alterar o endereçamento o dobramento dessa proteína, alterando a ação e a afinidade, e mutações nos sítios regulatórios do promotor alteram a taxa de transcrição que pode alterar a abundancia desse receptor e por sua vez ser responsável pelo fenótipo do mutante.

O ciclo de crescimento do pêlo consiste em três fazes conhecidas como anagen, que é a fase ativa de crescimento, *catagen* fase de retração do pelo caracterizado pelo evento de apoptose das células mesenquimais que mantém esse pelo e telogen que a faze de descanso desse folículo piloso, mutações que modifiquem as interações entre as estruturas da derme e da epiderme podem explicar o surgimento do fenótipo *careca*. Até o presente momento mesmo dentre os vários genes presentes na região mapeada somente o *Fgfr2* apresenta fenótipos descritos associados à diferenciação da epiderme e formação do rim, portanto acreditamos grandemente na candidatura deste como o gene como sendo o possível causador do fenótipo *careca*.

#### **5. Conclusões e perspectivas:**

O mapeamento genético e a tentativa de identificar o gene causador da mutação *careca* foi um esforço multidisciplinar que buscou identificar a alteração molecular primária, causadora do fenótipo alterado. Hoje, o mapeamento se constitui num processo bem dinâmico e confiável, pois as linhagens isogênicas se tornaram mais disponíveis, muito mais marcadores genéticos (microssatélites e SNPs) foram isolados e os dados referentes a eles podem ser acessados num "piscar de olhos" através da Internet. A seleção de genes candidatos ainda é um desafio, mesmo em intervalos cromossômicos pequenos. A única informação disponível no momento da seleção vem de dados funcionais, ou melhor, do papel genético suposto que é atribuído ao gene em questão, através da análise da disfunção induzida pela ação do alelo mutado no genoma isogênico da linhagem escolhida.

O mapeamento genético da mutação *careca* permitiu a escolha do gene *Fgfr2* como primeiro candidato. Certamente já que todos os éxons transcritos do gene *Fgfr2* já foram seqüenciados em busca da mutação *careca* sem resultado conclusivo, a busca precisa ser ampliada para o promotor e para os sítios de endereçamento no éxon 1, para tanto, é necessário que estudos de hibridização como o Western blot sejam capazes de identificar a incidência e abundância das isoformas no tecido epitelial, renal e nos linfonodos para justificar tal investimento.

Paralelamente estudos com PCR em tempo real podem ajudar a identificar a abundancia de cada transcrito nos tecidos, permitindo avaliar se ambas as isoformas estão presentes e em quantidades normais.

Nos últimos anos começaram a surgir trabalhos que utilizam uma enzima de restrição denominada ENDO‐1 que foi isolada de *Arabidopsis thaliana,* (Karine, et al. 2007), e que é capaz de cortar com alta eficiência fragmentos de DNA com mau pareamento (**Figura 11**). Como atividade paralela ao mapeamento genético essa é uma estratégia viável para o *screening* de genes candidatos via cDNA ou mesmo para o mapeamento genético em regiões do genoma de que se tem pouco conhecimento. (Karine, et al. 2008)

A aplicação da enzima ENDO–1 é extremamente simples, principalmente para o uso com linhagens isogênicas. Promovida a formação de uma molécula de DNA hetérodúplex construida a partir do cDNA dos genes presentes na região mapeada dos animais mutantes e dos animais selvagens.

Espera‐se que moléculas hetérodúplex originadas de animais BALB/c com fenótipo *careca* e Animais BALB/c selvagens, na condição da presença de alguma mutação de ponto, formem sítios de digestão para essa enzima. Quando digerida com enzima de restrição endo1 espera‐se que os fragmentos digeridos quando corridos em gel de poliacrilamida apresentem duas ou mais bandas enquanto regiões 100% complementares apresentem uma única banda. Fragmentos que apresentem mais de uma banda podem ser escolhidos para seqüenciamento a fim de identificar molecularmente a mutação causadora do mau pareamento.

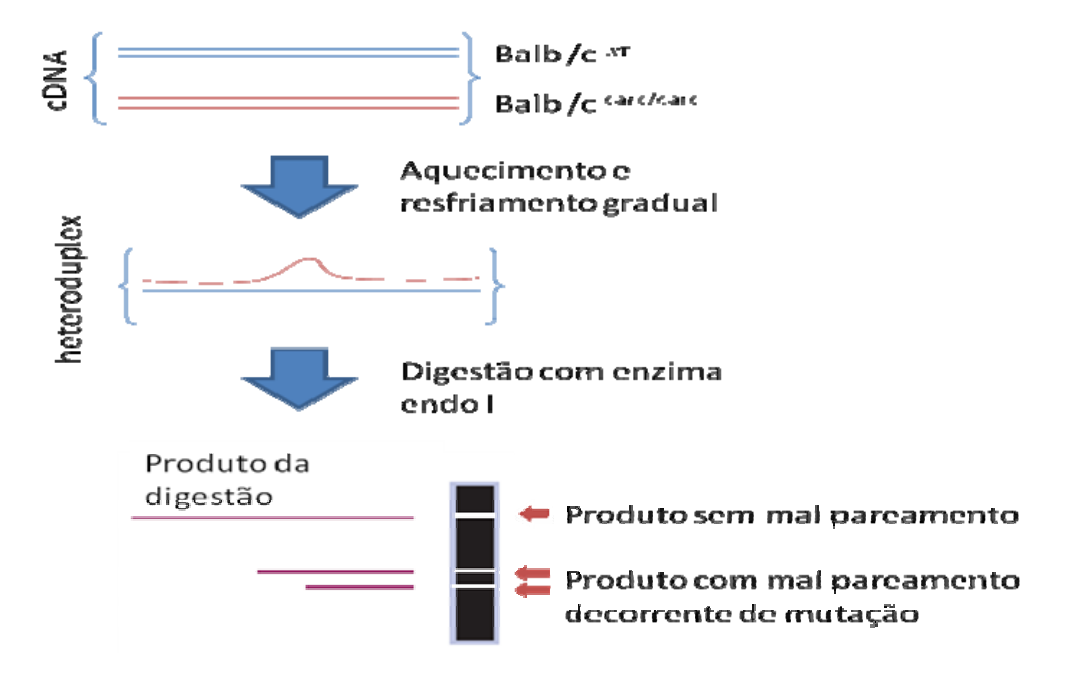

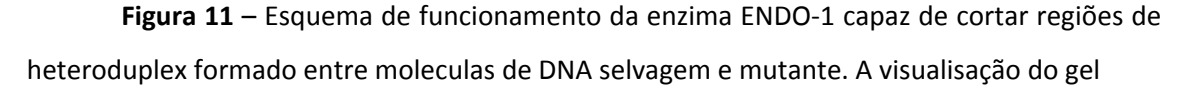

Mesmo depois de uma possível mutação ser identificada, o processo final de validação da mutação pede a restauração do fenótipo normal *in vitro* ou a produção *de novo* do mesmo fenótipo em animais normais através de técnicas de recombinação sítio‐ específica.

A existência de modelos murinos para Distrofia Muscular de Duchenne, fenilcetonúria, síndrome de Waardenburg, retinite pigmentosa, síndrome de Marfan, melanoma familial, ansiedade e depressão, câncer de mama, dentre outros, permitiu identificar os genes responsáveis por estas enfermidades e relacionar novos alelos aos fenótipos mutantes, além de abrir as portas para a criação de novas linhas de pesquisa voltadas para a compreensão mais profunda dessas patologias e a busca de tratamentos alternativos utilizando desses modelos. Isolar novas mutações significa,

conseqüentemente, enriquecer um repertório molecular informativo já bem vasto, mas que mesmo assim carece de elos moleculares de ligação, representados por novos alelos mutantes.

Esse trabalho já gerou um artigo que esta em vias de submissão, com perspectivas da geração de mais publicações com a caracterização molecular da mutação e seu efeito no funcionamento da fisiologia do desenvolvimento da epiderme, (**Anexo 1**).

#### **6. Referências Bibliográficas**

ANDERSON, K.V. Finding the genes that direct mammalian development. ENU mutagenesis in the mouse. *TRENDS in Genetics,* v.16, p.99‐102, 2000.

AUSUBEL, F.M., BRENT, R., KINGSTON, R.E., MOORE, D.D., SEIDMAN, J.G., SMITH, J.A., STRUHL, K. *Current Protocols in Molecular Biology,* Wiley Interscience, New York, 1995.

BROWN, S.D.M.; NOLAN, P.M. Mouse mutagenesis – systematic studies of mammalian gene function. *Human Molecular Genetics*, v.7(10), p.1627‐1633, 1998.

CELLI G, LAROCHELLE WJ, MACKEM S, SHARP R, MERLINO G. Soluble dominant‐negative receptor uncovers essential roles for fibroblast growth factors in multi-organ induction and patterning. *The EMBO Journal*, v.17(6), p.1642‐1655, 1998.

CUILING LI, HUIMIN GUO, XIAOLING XU, WENDY WEINBERG, AND CHU‐XIA DENG‐ Fibroblast Growth Factor Receptor 2 (Fgfr2) Plays an Important Role in Eyelid and Skin Formation and Patterning, DEVELOPMENTAL DYNAMICS 222:471–483 (2001).

DIETRICH, W.F.; MILLER, J.; STEEN, R.; MERCHANT, M.A.; DAMRON‐BOLES, D.; HUSAIN, D. *et al.* A comprehensive genetic map of the mouse genome. *Nature*, v.380, p.149‐152, 1996 *In:* CHAMBERS, G. K., MacAVOY, E.S. Microsatellites: consensus and controversy. *Comparative Biochemistry and Physiology*, parte B, v.126, p.455‐476, 2000.

DE LUCA ANTONIO, MARIA DE FALCO, LUCA DE LUCA, ROBERTA PENTA, VIJI SHRIDHAR, FELICIANO BALDI,MARA CAMPIONI, MARCO G. PAGGI, AND ALFONSO BALDI, Pattern of Expression of HtrA1 During Mouse Development, Journal of Histochemistry & Cytochemistry, Volume 52(12): 1609–1617, 2004.

ESTHER ARMAN, REBECCA HAFFNER‐KRAUSZ, MARAT GORIVODSKY, AND PETER LONAI, Fgfr2 is required for limb outgrowth and lung‐branching morphogenesis, PNAS / October 12, 1999 / vol. 96 / no. 21 / 11895–11899.

GUÉNET, J‐L. Animal *Models of Human Genetic Diseases*. p.1‐15, 1998.

HOVHANNISYAN RUBEN H. AND RUSS P. CARSTENS, Heterogeneous Ribonucleoprotein MIs a Splicing Regulatory Protein That Can Enhance or Silence Splicing of Alternatively Spliced Exons, THE JOURNAL OF BIOLOGICAL CHEMISTRY VOL. 282, NO. 50, pp. 36265– 36274, December 14, 2007.

KARINE TRIQUES, BE´NE´ DICTE STURBOIS, STE´PHANE GALLAIS, MARION DALMAIS, STE´PHANIE CHAUVIN, CHRISTIAN CLEPET, SE´ BASTIEN, AUBOURG, CATHERINE RAMEAU, MICHEL CABOCHE, ABDELHAFID BENDAHMANE, Characterization of Arabidopsis thaliana mismatch specific endonucleases: application to mutation discovery by TILLING in pea, The Plant Journal (2007) 51, 1116–1125.

KARINE TRIQUES, ELODIE PIEDNOIR, MARION DALMAIS, JULIEN SCHMIDT, CHRISTINE LE SIGNOR, MARK SHARKEY, MICHEL CABOCHE, BÉNÉDICTE STURBOIS, ABDELHAFID BENDAHMANE - Mutation detection using ENDO1: Application to disease diagnostics in humans and TILLING and Eco‐TILLING in plants, *BMC Molecular Biology* 2008, **9**:42.

KYLE *BENJAMIN, DOUGLAS J. HILTON* THE ART AND DESIGN OF GENETIC SCREENS: MOUSE, *Nature Reviews Genetics* | AOP, published online 10 June 2005; doi:10.1038/nrg1636.

K. T. JEANG AND G S HAYWARD, A cytomegalovirus DNA sequence containing tracts of tandemly repeated CA dinucleotides hybridizes to highly repetitive dispersed elements in mammalian cell genomes. Mol Cell Biol. 1983 August; 3(8): 1389‐1402.

MASSIRONI, SILVIA MARIA GOMES ; REIS, BRUNO LUIZ FONSECA SCHAMBER ; CARNEIRO, JULIANA GARCIA ; BARBOSA, LUCAS BOAVENTURA DA SILVA ; ARIZA, C B ; SANTOS, GUSTAVO COSTA ; GUÉNET, JEAN-LOUIS ; GODARD, A. L. B. . Assessing gene function by inducing mutations in the mouse genome. Brazilian Journal of Medical and Biological Research, v. 39, p. 1217‐1226, 2006.

MGI – Mouse Genome Informatics (www.informatics.jax.org).

MOERLOOZE LD, SPENCER‐DENE B, REVEST J‐M, HAJIHOSSEINI M, ROSWELL I, DICKSON C. An important role for the IIIb isoform of fibroblast growth factor receptor 2 (FGFR2) in mesenchymal‐epithelial signaling during mouse organogenesis. *Development*, v.127, p.483‐492, 2000.

NOLAN, P., PETERS, J., VIZOR, L., STRIVENS, M., WASHBOURNE, R., HOUGH, T., WELLS, C., GLENISTER, P., THORNTON, C., MARTIN, J., FISCHER, E., ROGERS, D., HAGAN, J., REAVILL, C., GRAY, I., WOOD, J., SPURR, N., BROWNE, M., RASTAM, S., HUNTER, J., BROWN, S.D.M. Implementation of a large-scale ENU mutagenesis program: towards increasing the mouse mutant resource. *Mamm. Genome,* v.11, p.500‐506, 2000.

NOVEROSKE, J.K., WEBER, J.S., JUSTICE, M.J. The mutagenic action of N‐ethyl‐N‐ nitrosourea in the mouse. *Mamm. Genome*, v.11, p.478‐483, 2000.

PETIOT A, Conti FJA, Grose R, Revest J‐M, Hodivala‐Dilke KM, Dickson C. A crucial role for Fgfr2‐IIIb signalling in epidermal development and hair follicle patterning. *Development*, v.130, p.5493‐5501, 2003.

PUNEET, S, HEATHER B. MILLER, ERIKA L. LASDA, JAMES L. PEARSON§, AND MARIANO A. GARCIA‐BLANCO: Identification of an Intronic Splicing Enhancer Essential for the Inclusion of *FGFR2* Éxon IIIc, THE JOURNAL OF BIOLOGICAL CHEMISTRY VOL. 283, NO. 15, pp. 10058–10067, April 11, 2008.

REIS, BRUNO LUIZ FONSECA SCHAMBER. Indução de mutações por ENU em camundongos e Mapeamento genético da mutação *careca,* Dissertação de Mestrado, 2006.

ROGERS, D.C.; FISCHER, E.M.; BROWN, S.D.; *et al*. Behavioral and functional nalysis of mouse phenotype: SHIRPA, a proposed protocol for comprehensive phenotype assessment. *Proceedings of the National Acedemy of Sciences,* v. 87, p. 896‐900, 1990 *In:* 

ROVESCALLI, ALESSANDRA CECILIA, MARIO CINQUANTA, JACQUELINE FERRANTE, CHRISTINE A. KOZAK, AND MARSHALL NIRENBERG, The mouse Nkx‐1.2 homeobox gene: Alternative RNAsplicing at canonical and noncanonical splice sites, PNAS u February 29, 2000 u vol. 97 u no. 5.

RUSSEL, E.S. A history of Mouse Genetics. *Annual Reviews in Genetics*, v.19, p.1‐28, 1985.

RUSSEL, WL; KELLY, E.M.; HUNSICKER, P.R.; BANGHAM, J.W.; MADDUX, S.C.; *et al*. Specific‐ locus test shows ethylnitrosourea to be the most potent mutagen in the mouse. *Proceedings of the National Academy of Sciences,* v. 76, p.5818‐5819, 1979 *In:* NOVEROSKE, J.K., WEBER, J.S., JUSTICE, M.J. The mutagenic action of N‐ethyl‐N‐nitrosourea in the mouse. *Mamm. Genome*, v.11, p.478‐483, 2000.

SAGE, R.D. Wormy mice in a hybrid zone. *Nature*, v.324, p.60‐63, 1986, *In:* SIlVER, L.M. *Mouse Genetics – Concepts and Applications*. Oxford University Press, New York, 1995.

SABINE P. CORDES. *N*‐Ethyl‐*N*‐Nitrosourea Mutagenesis: Boardingthe Mouse Mutant Express, MICROBIOLOGY AND MOLECULAR BIOLOGY REVIEWS, Sept. 2005, p. 426–439.

SEEDORF1, M. KLAFTEN, F. EKE, H. FUCHS, U. SEEDORF, AND M. HRABE DE ANGELIS ‐ A Mutation in the Enamelin Gene in a Mouse Model, J Dent Res 86(8):764‐768, 2007.

SOEWARTO, D.; FELLA, C.; TEUBNER, A.; RATHKOLB, B.; PARGENT, W.; HEFFNER, S.; MARSCHALL, S.; WOLF, E.; BALLING, R.; de ANGELIS, M.H. The large-scale Munich ENUmouse‐mutagenesis screen. *Mammalian Genome,* v.11, p.507‐510, 2000.

SKROZA. NEVENA, SABRINA ROTOLO SIMONA CECCARELLI FERDINANDO ROMANO. Modulation of the expression of the FGFR2‐IIIb and FGFR2‐IIIc molecules in dermatofibroma. Journal of Dermatological Science (2008) 51, 53—57.

TAYLOR, B.A. Mapping phenotypic trait loci. *In:* JACKSON, I.J.; ABBOTT, C.M. *Mouse Genetics and Transgenics*. Oxford University Press, New York, 2000.

VITATERNA, M.H.; KING, D.P.; CHANG, A.M.; KORNHAUSER, J.M.; LOWREY, P.L.; McDONALD, J.D.; DOVE, W.F.; PINTO, L.H.; TUREK, F.W.; TAKAHASHI, J.S. Mutagenesis and Mapping of a mouse gene, *Clock*, essential for circadian behavior. *Science*, v.264, p.719‐ 725, 1994.

WEBER, J.L. Informativeness if human (dC‐dA)n(dG‐dT)n polymorphisms. *Genomics,* v.7, p.524, 1990 *in* MONTAGUTELLI, X. Determining the genetic basis of a new trait. *In: Systematic approach to evaluation of mouse mutations.* The Jackson Laboratory, Bar Harbor , Maine, p.15‐33, 2000.

WEIDONG WANG, J. FREDRIK GRIMMER, THOMAS R. VAN DE WATER, AND THOMAS LUFKIN, *Hmx2* and *Hmx3* Homeobox Genes Direct Development of the Murine Inner Ear and Hypothalamus and Can Be Functionally Replaced by *Drosophila Hmx,* Developmental Cell, Vol. 7, 439–453, September, 2004, Copyright 2004 by Cell Press.

WERNER S, SMOLA H, LIAO X, LONGAKER MT, KRIEG T, HOFSCHNEIDER PH, WILLIAMS LT. The function of KGF in morphogenesis of epithelium and reepitheliazation of wounds. *Science*, v.4;266(5186), p.819‐822, 1994.

ZHIHONG ZHENG A,B, HUILI ZHENG B, WEI YAN A,B, Fank1 is a testis‐specific gene encoding a nuclear protein exclusively expressed during the transition from the meiotic to the haploid phase of spermatogenesis, Gene Expression Patterns 7 (2007) 777–783.

## **7. Anexo 1** Mapeamento genético da mutação *careca (carc)* induzida por ENU em camundongos

Guilherme de Castro Lopes<sup>1</sup>, Bruno Luiz F.S. Reis<sup>1</sup>, Sílvia M.G. Massironi<sup>2</sup>, Claudia Madalena Cabrera Mori<sup>3</sup>, Jean-Louis Guénet<sup>4</sup> e Ana Lúcia B. Godard<sup>1</sup>

1Laboratório de Genética Animal e Humana, Departamento de Biologia Geral, Instituto de Ciências Biológicas, Universidade Federal de Minas Gerais;

2Departamento de Imunologia, Instituto de Ciências Biomédicas, Universidade de São Paulo;

3Departamento de Patologia ‐ Faculdade de Medicina Veterinária e Zootecnia da Universidade de São Paulo, São Paulo, Brazil.

4Unité de Génétique des Mammiféres, Institut Pasteur, Paris.

Palavras‐chave: ENU, mutação, pêlo, pele, mapeamento genético, *Fgfr2*, DHPLC, seqüenciamento.

### **Resumo**

A mutação autossômica recessiva *careca (carc)*, induzida por ENU, leva a um fenótipo caracterizado por pelagem rarefeita e alterações na pele caracterizadas por espessamento da epiderme e estrutura pilosa comprometida, além de alterações nos rins e linfonodos. O mapeamento genético à alta resolução do *locus carc,* utilizando 783 animais provenientes de retrocruzamento, posicionou a mutação em um intervalo de 5,56 megabases delimitado pelos marcadores D7Mit105 e D7Mit304, no cromossomo 7 murino. Dentre os 26 genes conhecidos da região, o gene *Fgfr2 (fibroblast growth factor receptor 2)* foi considerado o melhor gene candidato pela alta semelhança fenotípica observada entre *knockouts* para este gene e o mutante *careca.* A análise de cromatogramas gerados por DHPLC (*denaturing high performance liquid chromatography*) mostraram ocorrência de formação de heterodúplex em uma amostra composta pela mistura equimolar de fragmentos de 908pb de *Fgfr2* amplificados a partir do cDNA de animais normais e mutantes. Todos os oito éxons contidos neste fragmento foram seqüenciados a partir do DNA genômico de linhagens isogênicas normais BALB/c, C57BL/6, A/J e NZB, além da linhagem *careca*. Embora os dados obtidos nos alinhamentos das seqüências não mostrarem mutações nos éxons e regiões doadoras e aceptoras de *splicing* adjacentes, os resultados ainda não podem excluir o gene *Fgfr2* como um candidato para a mutação *carc*. Estratégias complementares como a busca de SNPs polimórficos com alelos ainda não descritos entre as linhagens parentais têm sido feitas na sondagem desta mutação.

#### **Introdução**

Dentre a grande diversidade de mutações espontâneas e induzidas já isoladas em camundongos, verifica‐se que uma parcela significativa leva ao aparecimento de fenótipos cutâneos alterados que comprometem a quantidade, morfogênese, ciclagem e estrutura do folículo capilar (Nakamura *et al*, 2001). A clonagem posicional e a análise funcional de várias mutações que afetam a estrutura pilosa, tal como *scraggly* (*sgl*) (Herron *et al*, 1999), ictiose arlequim (*ichq*) (Dunnwald *et al,* 2003), *plucked* (*pk*) (Luo *et al*, 2005) e *Hague* (*Hag*) (Poirier *et al*, 2002), refletem uma tendência positiva em direção a uma contribuição crescente no entendimento do papel de genes envolvidos na formação e manutenção da pelagem.

Um projeto de colaboração entre o Laboratório de Genética Animal e Humana do ICB/UFMG e o Biotério de Experimentação do Depto. de Imunologia do ICB/USP buscou induzir mutações em camundongos com a utilização de ENU (etil‐nitroso‐uréia), que gera mutações pontuais em região aleatória no genoma.

O projeto: "*O camundongo como animal modelo: Indução de novas mutações"* gerou 11 mutantes com fenótipos característicos e marcantes dentre eles o *careca (carc), (*Massironi et al. 2006*).*

 Este projeto buscou induzir e recuperar mutações dominantes e recessivas pela administração do agente mutagênico sintético ENU (etil‐nitroso‐uréia) em *background* BALB/c. O ENU tem a capacidade de alquilar bases nitrogenadas no DNA (Noveroske, 2000) podendo gerar mutações de várias classes, como, por exemplo, mutações sem sentido, de sentido trocado e em sítios doadores e aceptores na recomposição do RNA (Justice *et al*, 2000). Vários laboratórios estão aplicando o ENU para recuperação de mutações dominantes e recessivas (de Angelis *et al*, 2000; Nolan *et al,* 2000). Mutantes induzidos por ENU permitiram a clonagem posicional de genes envolvidos em câncer do colo do útero (Moser *et al*, 2003) e obesidade (Zhang *et al*, 2003). A estratégia de clonagem posicional combina análise de ligação seguida de triagem de genes candidatos no intervalo mapeado (Collins, 1995). Tais candidatos podem ser selecionados levando‐se em conta evidências funcionais obtidas a partir de animais *knockout* e mutações espontâneas já descritas, o acesso a essas informações tem aumentado constantemente em decorrência da facilidade de acesso aos bancos de dados públicos como o Ensembl Gernome Browser.

 Após identificar o gene candidato, é necessário validá‐lo. Várias estratégias podem ser empregadas. Uma delas é através do seqüenciamento de éxons portadores de uma mutação se sentido ou de sentido trocado que puderam ser triados por DHPLC (*denaturing* *high performance liquid chromatography*), ou por qualquer outro método molecular. A sondagem da mutação se fundamenta no alinhamento e comparação de seqüências codificantes de camundongos normais e mutantes. Através de DHPLC foi possível detectar, com 97% de sensibilidade, mutações nos genes *MLH1* e *MSH2* humanos, envolvidos na patogênese do câncer colorretal hereditário sem polipose (HNPCC) (Holinski‐Feder *et al*, 2001). Trabalhos anteriores mostraram que essa técnica é robusta para detectar mal‐ pareamentos de base única em fragmentos de 1000 pb (Xiao & Oefner, 2001). Considerado o método com a maior taxa de detecção de mutações para o gene *NF1* envolvido na neurofibromatose tipo 1 (Han *et al*, 2001), a tática do DHPLC também foi utilizada para a triagem de mutações geradas por ENU em camundongos (Quwailid *et al*, 2004), mostrando ser uma ferramenta acessória na identificação de loci mutados.

Neste trabalho foi realizado o mapeamento genético à alta resolução da mutação *carc e* a análise das seqüências dos éxons triados por DHPLC do gene *Fgfr2* (*fibroblast growth factor receptor 2*), destacado como melhor candidato da região mapeada no cromossomo 7 murino, além de explorar novas alternativas para a continuidade do mapeamento genético.

O gene *FGFR2* codifica um receptor de membrana para fatores de crescimento de fibroblastos (*FGFs*) é conhecida a ação dos fatores *FGF* no desenvolvimento e diferenciação celular sendo considerados os principais fatores no processo de diferenciação do tecido da epiderme e do tecido mesenquimal. É sabido também que expressão diferencial aumentada das isoformas *Fgfr2IIIb* e *Fgfr2IIIc* está relacionada com o aparecimento de lesões do tipo dermatofibroma (*Skroza at AL, 2008*). Em mamíferos já foram identificados 22 membros da família FGF, sendo que desempenham um importante papel no desenvolvimento embrionário (Braun *et al*, 2004). A recomposição alternativa (splicing) do RNA de *Fgfr2* gera duas isoformas funcionais, *Fgfr2IIIb* e *Fgfr2IIIc* (Petiot *et al*, 2003)*,* sendo que a primeira se expressa exclusivamente no epitélio de órgãos de origem ectodérmica e endodérmica. Os fatores Fgf‐7 e Fgf‐10 são os principais ligantes de *Fgfr2 IIIb* e estão diretamente envolvidos na sinalização mesênquima‐epiderme durante o desenvolvimento epidérmico, sabe‐se também que camundongos cuja isoforma *Fgfr2IIIb* foi deletada apresentam anormalidades no desenvolvimento dos rins, principalmente no desenvolvimento do estroma e no número menor de nefrons que o de animais selvagens *(Bates, 2007)*. Vários autores descreveram um desenvolvimento anormal em embriões murinos homozigotos para alelos *knockout* de *Fgfr2*. Análises funcionais provindas de animais *Fgfr2(IIIb)/* indicam um envolvimento íntimo deste receptor na sinalização para indução de linhagens celulares de diferentes órgãos no desenvolvimento murino,

incluindo pele e anexos (pêlo e glândulas sebáceas) (De Moerlooze *et al*, 2000). Animais *knockout* para a isoforma IIIb mostraram uma redução significativa no número e tempo de desenvolvimento de folículos pilosos (Petiot *et al*, 2003), enquanto que camundongos transgênicos expressando um alelo dominante negativo de *Fgfr2* na pele levou a uma atrofia da epiderme, anormalidades em folículos pilosos e espessamento da derme, e, em alguns casos, a uma ausência completa de folículos (Werner *et* al, 1994; Celli *et al*, 1998). Diante da alta correspondência fenotípica entre estes *knockouts* e o mutante *careca*, o gene *Fgfr2* se tornou um excelente candidato como responsável pela causa do fenótipo *carc*.

O objetivo deste trabalho foi mapear geneticamente a mutação *careca* no genoma murino por análise de ligação e identificá‐la por seqüenciamento de região genômica triada por DHPLC. Um trecho do cDNA de *Fgfr2* onde possivelmente se encontra a mutação, delimitado por um intervalo que compreende os éxons de 6 a 14, foi destacado por DHPLC. O seqüenciamento direto destes éxons a partir do DNA genômico de animais *careca* e de linhagens isogênicas normais não pôde identificar nenhuma mutação em potencial.

#### **Materiais e métodos**

#### **Os animais**

Camundongos *Carc* foram obtidos em programa de mutação com ENU estabelecido com animais da linhagem BALB/c e têm sido mantidos como linhagem co‐isogênica no biotério do departamento de Imunologia, Instituto de Ciências Biomédicas, Universidade de São Paulo, Brasil. Todas as análises foram feitas usando os animais BALB/c selvagens como controle e esses animais foram mantidos em ambiente livre de patógenos. Os animais foram alocados em microisoladores e foram mantidos em temperatura de 21  $\pm$ 2ºC, e unidade de, 55 a 60% com períodos controlados de luz, 12horas clara e 12 horas escura. Todos os animais tiveram acesso a comida (Nuvilab™ ‐ NUVITAL Nutrientes S.A., Colombo, PR, Brazil) e água ad libitum, tanto a água quanto os alimentos foram esterilizados por autoclavação. Todos os estudos com os animais foram aprovados pelo comitê de ética em experimentação animal do ICB‐USP registrado com o numero 29/2000.

#### **Cruzamentos**

 Dois retrocruzamentos foram realizados neste trabalho. No primeiro, machos BALB/c homozigotos para a mutação *careca* (*carc/carc)* foram cruzados com fêmeas normais da linhagem isogênica C57BL/6, levando a uma geração F1 heterozigota (*carc*/C57BL/6). Esta F1 foi retrocruzada com os pais afetados, gerando uma N2 constituída de animais normais e mutantes de ambos os sexos (**Figura 1**). No segundo, a linhagem NZB foi utilizada no lugar da linhagem C57BL/6. Tanto C57BL/6 e NZB apresentam um alto grau de polimorfismo para marcadores genéticos informativos quando comparadas com BALB/c (Petkov *et al*, 2004). Os retrocruzamentos geraram 118 animais afetados BALB/c‐C57BL/6 e 665 animais BALB/c‐NZB (241 heterozigotos e 424 afetados), totalizando 783 animais que foram utilizados no mapeamento genético.

#### **Definição dos endofenótipos**

#### *Marcação do pêlo*

Animais mutantes adultos BALB/c foram pintados no dorso com hena dissolvida em água. Henna é um produto natural que não possui produtos químicos associados. Os camundongos foram fotografados diariamente focando a área pintada. Cinco camundongos por grupo foram utilizados.

#### *Depilação*

O crescimento ativo do pêlo (anagen) foi induzida no dorso dos animais por depilação em animais com oito semanas de idade por meio da aplicação de mistura de cera e resina fundida em condição de anestesia geral, conforme descrito em (Muller‐Rover 2001).

#### *Coleta do tecido e histologia*

Os camundongos foram eutanasiados com uma combinação de CO2 e O2. A asfixia foi seguida por rápido congelamento dos filhotes com menos de 12 dias de idade. Fragmentos de pele com 1,5 x 2,0 cm foram removidos do dorso dos animais, e foram dispostos com a face para cima (com os pêlos virados para cima) em papel cartão e cortados em pedaços de 0,3 x 1,5 cm para se obter cortes longitudinais no sentido rostro‐ caudal. A busca inicial foi feita em camundongos com oito semanas de idade, nos quais a pele torácica dorsal usualmente encontra‐se no estágio de telogen, seguido pela análise do ciclo dos folículos pilosos em vários pontos após o nascimento P1, P4, P7, P10, P13, P16, P20, P24 e P28. Quatro camundongos foram usados para cada dia.

Adicionalmente após a depilação, amostras de pele foram retiradas de três animais nos dias: D1, D3, D5, D8, D12, D16, D20, D24 e D28, os fragmentos foram conservados em formamida 10% para dar seqüência aos estudos histológicos. Cortes histológicos de (5μm) foram corados com hematoxilina e eosina e posteriormente analisados em microscópio óptico.

#### *Imunohistoquímica*

Para o estudo imuno‐histoquimico foi feito o PCNA (*Proliferating Cell Nuclear Antigen*), seções de pele de diferentes cortes temporais (P16, P20, P24, P28, D16, D20, D24, e D28) foram mantidas em methacarn por 8 horas. Após o surgimento da peroxidase endógena com solução de metanol 70% e peróxido de hidrogênio 30% as seções foram incubadas *overnight* à temperatura de 4ºC com anti‐PCNA monoclonal primary antibody (DAKO®, M0879, Denmark) à concentração de 1:800 em solução de azide de sódio (5%) e fração V de albumina bovina (5%). O complexo Streptavidin‐biotin‐peroxidase (Dako, Denmark), foi aplicado e a reação foi visualisada por incubação com 0,5% 3,3′‐diaminobenzidine (Sigma Chemical Co., USA) e 0,1% peróxido de hidrogênio em PBS por 2 minutos em temperatura ambiente. Após a coloração com hematoxilina as seções de tecido

foram montadas em resina sintética. Para controle negativo algumas seções foram submetidos ao mesmo procedimento imuno‐histoquimico, mas sem a adição do anticorpo primário.

#### **Extração de DNA**

 O DNA genômico foi extraído por congelamento de amostras de cauda em nitrogênio líquido e maceração. Foi utilizado proteinase K e um tampão de lise (Tris HCl 50mM pH 8.0; EDTA 10mM pH 8.0 e 0,5% SDS), seguido de precipitação com álcool e diluição em TE (Miller *et al*, 1988). A concentração de DNA nas amostras foi quantificada por espectrofotometria sob comprimento de onda de 260/280 nm.

#### **Marcadores genéticos e haplótipo**

 Em um primeiro momento, cerca de 10 animais foram genotipados utilizando um painel de 54 marcadores microssatélites polimórficos entre as linhagens BALB/c e C57BL/6 distribuídos com uma média de dois a três marcadores para cada um dos 19 autossomos do genoma murino. As posições genéticas dos *loci* em centiMorgans (cM) e as seqüências correspondentes de seus *primers* foram obtidas utilizando‐se a ferramenta on‐ line *MGI – Mouse Genome Informatics* (www.informatics.jax.org) e a partir do banco de dados *Ensembl Genome Browser*, do Laboratório Jackson. Posteriormente, para densificação do mapeamento, levou‐se em conta a posição absoluta do marcador no genoma, em pares de bases, de acordo com dados do seqüenciamento do genoma murino disponíveis no sistema *Ensembl Genome Browser* (www.ensembl.org) (Hubbard *et al*, 2002; Hubbard *et al*, 2005), do Instituto Sanger. Os *primers* foram sintetizados pela empresa IDT.

#### **Reação em cadeia da polimerase PCR**

 A amplificação das regiões microssatélites foi realizada por PCR em um termociclador Mini‐cycler da MS Research e termocicladores MJ 96+ da Biocycler através de protocolo padrão (Ausubel *et al*, 1995). O programa constou de desnaturação inicial à 94ºC por 3 minutos seguida por 35 ciclos à 94ºC durante 30 segundos, anelamento dos iniciadores entre 50ºC‐60ºC durante 30 segundos e extensão à 72ºC por 1 minuto, finalizado por extensão final à 72ºC por 3 minutos. Os produtos de amplificação foram visualizados em gel de poliacrilamida 8% e corados pêlo método de impregnação pela prata, ou agarose 4% com brometo de etídio.

#### **Amplificação cDNA de Fgfr2**

 A amplificação do cDNA de *Fgfr2* se deu pela construção de 4 pares de *primers* a partir da seqüência obtida do transcrito ENSMUST00000084517, anotado automaticamente pelo *Ensembl* . Os *primers* foram desenhados utilizando o programa PRIMER3 (Rozen *et al*, 2000). As seqüências destes *primers*, mostradas no sentido 5´ para 3´, são: 1F‐GGCTGCCTGTGTGTTCCT; 1R‐ATGCACTGCAACTCTAGCGA; 2F‐ ATCTGCCTGGTCTTGGTCAC; 2R‐CGCTGTAAACCTTGCAGACA; 3F‐TTGAACGGTCACCACACC; 3R‐ATCGATTCCCACTGCTTCAG; 4F‐TGAAAGATGATGCCACAGAGA; 4R‐ TTGCGGCTGTCCACTTATC. O perfil esperado da amplificação dos quatro fragmentos sobrepostos está esquematizado na Figura 3, e a comparação de todos os transcritos disponíveis para o gene *Fgfr2* está sumarizada no Quadro 1.

#### **Transcrição Reversa e PCR**

O RNA total foi isolado de amostra de fígado utilizando TRIzol (Invitrogen). A integridade do RNA isolado foi avaliada por separação em gel de agarose a 1% corado com brometo de etídio. Três microgramas de RNA total foram usados para síntese de cDNA em um volume final de 20 µl contendo 50 mM Tris-HCl, pH  $8.3$ ; 2.5 mM  $MgCl<sub>2</sub>$ , 10 mM ditiotreitol, 0.5 mM dNTPs, 50 ng de *primers* randômicos, 20 unidades de transcritase reversa *RevertAidTM H* (Fermentas Inc, Hanover, MD) e 20 unidades de inibidor de ribonuclease *Ribonuclease Inhibitor TM* (Fermentas Inc, Hanover, MD). Para amplificação por PCR, 5 µl desta reação foram usados como amostra. As PCRs foram realizadas na presença de 2.5 mM de MgCl2, 0.2 mM de dNTPs, 0.2 µM de cada membro do par de *primers* para *Fgfr2* e 0.15 unidades de *Taq polymerase* (Invitrogen). Os tamanhos esperados dos *amplicons* foram confirmados em gel de agarose 2%, padronizado por escada alélica de 50pb (Invitrogen).

#### **Cromatografia líquida desnaturante de alta performance (DHPLC)**

Os fragmentos amplificados do cDNA, (**Figura 3)** foram submetidos à DHPLC. A seqüência de cada trecho foi utilizada para calcular a temperatura ótima de análise. Para um fragmento em particular, uma mistura equimolar de *amplicons* provenientes de animais *careca* e normais foi submetida à análise na temperatura ótima calculada pelo software *Navigator* (versão 1.5.4). Foi utilizado um aparelho DHPLC WAVE *Nucleic Acid Fragment Analysis System (HITACHITransgenomic)*. As misturas de produtos de PCR para os fragmentos de 1 a 4 foram desnaturadas a 95ºC por 3 minutos e renaturadas lentamente por resfriamento gradual até 65ºC. As amostras foram analisadas em colunas de eluição com temperaturas próximas à temperatura de dissociação calculada para cada fragmento. A presença de quatro picos nos cromatogramas foi considerada um indicador forte da existência de mutação em algum ponto da seqüência.

#### **Amplificação de éxons**

 Os éxons presentes no fragmento detectado por DHPLC foram amplificados individualmente a partir de amostras de DNA genômico extraído de camundongos *careca* da linhagem BALB/c e normais das linhagens BALB/c, C57BL/6, A/J e NZB. Informações sobre os éxons e seqüências intrônicas flanqueadoras para confecção de *primers* foram também obtidos no *Ensembl*. Os melhores iniciadores foram desenhados utilizando o programa PRIMER3 (Rozen *et al*, 2000). A qualidade das seqüências dos *primers* foi avaliada pelo *software online* gratuito *Netprimer* (www.premierbiosoft.com) para verificar a possibilidade de formação de *hairpins*, presença de regiões internas repetidas e formação de homodímeros e heterodímeros. As seqüências dos *primers forward* (F) e *reverse* (R) descritas no sentido de 5´para 3' são: éxon6 F‐CTCTGCTTCCACCAACTTCC, R‐

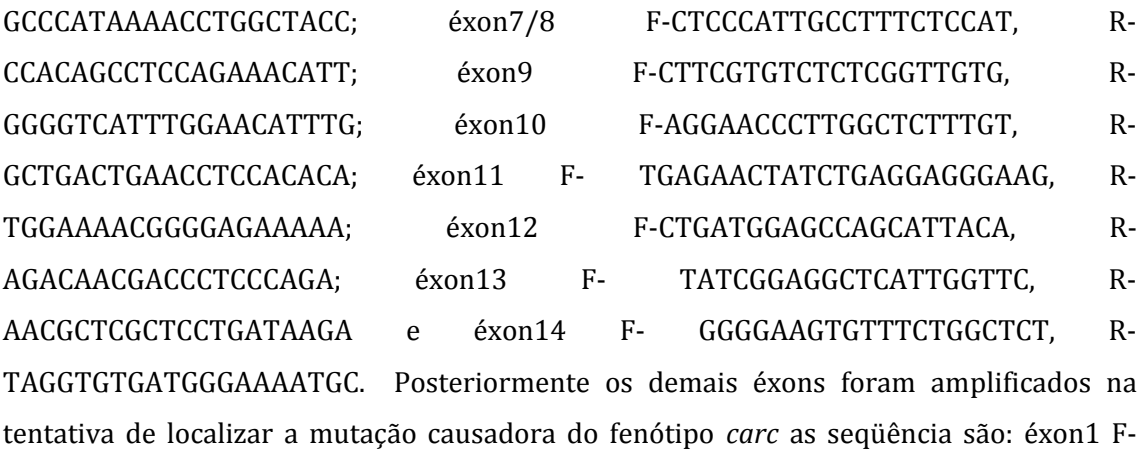

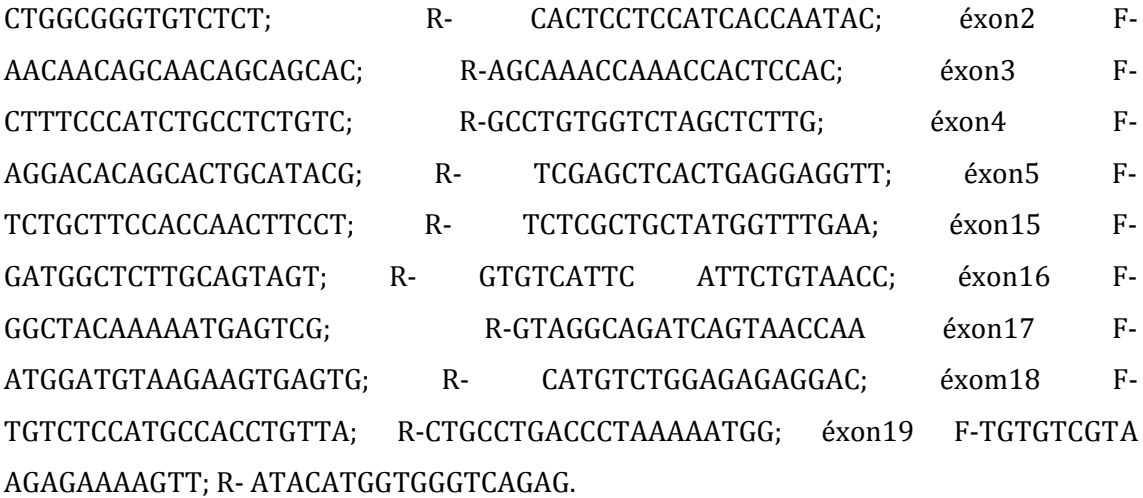

#### **Seqüenciamento**

O seqüenciamento das amostras referentes aos exons 6,7‐8,9,10, 11,12,13,14 foi realizado em um sistema MegaBACE 1000® Amersham-Pharmacia Biotech utilizando kits para seqüenciamento DYEnamic ET® Terminator da mesma companhia, seguindo protocolo sugerido pelo fabricante. O seqüenciamento dos éxons 2, 4, 5 e de 15 à 19 foi feito utilizando o seqüenciador ABI modelo 3130 usando fluorescência do Kit *Big Dye*

*Terminator v3.01* segundo protocolo otimizado do Laboratório de Biotecnologia e Marcadores Moleculares. As amostras foram seqüenciadas tanto no sentido direto quanto no reverso.

As seqüências obtidas foram alinhadas utilizando o programa CLUSTAL W (Thompson *et al*, 1994) integrado no software MEGA 3.1 (Kumar, 2004). O exame visual dos cromatogramas foi feito utilizando o programa *CodonCode Aligner* (www.codoncode.com/aligner).

#### **Resultados**

*Observações fenotípicas .*

O mutante *carc* foi gerado usando ENU como mutagênico, animais BALB/c machos receberam 205mg/kg de ENU e foram cruzados com fêmeas BALB/c após um período de infertilidade. Um dos *pedigrees* estabelecidos para recuperar mutações recessivas produziu prole com defeito na pelagem, claramente observada desde a primeira pelagem e nunca apresentam pelagem completa. Não houve desvio quanto à distribuição de machos e fêmeas na prole e ambos os gêneros foram igualmente férteis em relação aos animais selvagens.

O intercruzamento de animais afetados resultou em 100% de animais afetados enquanto o cruzamento de animais afetados com animais BALB/c selvagens resultou em 100% de freqüência de animais com fenótipo normal, confirmando o caráter recessivo de herança do fenótipo *carc*.

A aparência geral dos camundongos afetados é normal ao nascimento, apesar do tamanho menor que o BALB/c selvagem. Eles apresentaram crescimento do pêlo retardado com o aparecimento da primeira pelagem por volta do D8, enquanto os animais controle apresentaram primeira pelagem por volta do D5 ou D6. A pelagem do mutante sempre se apresentava esparsa e entre os D35 à D45 a maioria dos animais mutantes se tornou carecas.

Camundongos homozigotos para o genótipo *carc* apresentaram vibrissas normais, cílios e unhas como os dos selvagens, animais heterozigotos eram indistinguíveis dos animais selvagens BALb/c de idade correspondente.

Necropsia de animais mutantes de 8 semanas de idade mostrou que a maior alteração nos órgãos internos ocorreu nos linfonodos superficiais, A análise do painel de tecidos incluíram baço, fígado, linfonodos, tireóide, timo, glândulas adrenais, cérebro, pulmões, coração, rins, pâncreas e trato reprodutivo que foram considerados histologicamente normais.

A análise por Citometria de fluxo do fígado e linfonodos não mostrou alteração na distribuição de CD3, CD4, CD8, CD11, CD19, CD44, CD45 e CD62L em machos e fêmeas com idade de 8 semanas.

#### *Marcação da pelagem*

O mutante apresentou menos pêlo que os animais controle, diferenças na estrutura da pelagem foram observadas desde o primeiro dia se acentuando e culminando com a perda quase completa de toda a pelagem colorida por volta do D20 ou D30, enquanto que o BALB/c controle manteve a pelagem colorida por quase 10 meses. (**figura. 2**). Nossos resultados mostraram que enquanto os animais BALB/c mudam a pelagem em partes e em ondas no sentido rostro caudal, os mutantes mudam de pelagem sem obedecer a esse padrão, já que a última pelagem que o afetado perde é na nuca.

#### *Desenvolvimento da pele e do pêlo*

Na idade de 8 semanas os animais mutantes apresentam a maior parte dos folículos pilosos na anagen (período ativo de crescimento), enquanto os animais controle BALB/c apresentam maior parte dos HFs (*Hair Follicles*) em telogen (período de descanso).

A análise da pele dos animais careca ao nascimento apresentou hiperplasia e hiperqueratose alem de atraso na migração dos HFs para a epiderme em relação aos animais controle. Aproximadamente do P7 ao P13 as células da epiderme do mutante se apresentavam maiores e glomerulosas com citoplasma vacuolizado, em adição a derme se apresentava engrossada com o aumento do *panniculus adiposus* e desenvolvimento exuberante de glândulas sebáceas. Ao mesmo tempo, a pele dos animais mutantes apresentaram canais capilares dilatados e com acúmulo de material córneo e com pelagem mal formada, (**figura 4**).

#### *Depilação da pele*

A depilação foi usada para trazer todos os HFs para a mesma fase do desenvolvimento (anagen). Os resultados da depilação foram muito semelhantes a aqueles obtidos na pele e nos folículos pilosos. Desconsiderando as diferenças de textura e espessura da derme e da epiderme entre os mutantes e os animais com fenótipo selvagem nenhuma outra alteração foi observada no modelo até o D12. No D16 as diferenças nos folículos pilosos entre os animais BALB/c e mutantes era clara, no mutante os HFs eram maiores que no controle e cistos cheios de pêlo puderam ser observados. Entre o D20 e

D24 essas diferenças se acentuaram, os mutantes apresentaram mais folículos pilosos ativos e os cistos se moveram para a superfície da epiderme. No D28 os folículos pilosos no mutante estavam claramente em anagen enquanto os dos animais BALB/c estavam em telogen, (**Figura 4**).

#### *Imunohistoquimica*

Enquanto a proliferação celular foi detectada apenas nos P16 e P18 e no D16 em folículos selvagens, o PCNA mostrou intensa atividade proliferativa na região conectiva Peri‐folicular, durante todos os pontos analisados em tecido dos animais mutantes. Em BALB/c a atividade proliferativa é marcada por um decaimento entre P20 e P24 e entre o D20 e D28, esse achado é consistente com a histologia observada, sugerindo que existe uma formação defeituosa dos HFs nos animais mutantes *carc*.

#### **Mapeamento**

 A análise de ligação inicial constou da genotipagem de 10 animais *carc*/*carc* para 54 marcadores microssatélites polimórficos entre as linhagens BALB/c e C57BL/6. Cada marcador pôde detectar recombinação em um intervalo genômico de cerca de 40 cM, que é o alcance relativo calculado para a amostra genotipada de 10 animais. Ficou evidenciada a ligação do *locus carc* com o marcador D7Mit259, localizado a 72.00 cM no cromossomo 7, já que todos os 10 animais apresentaram homozigose para este marcador. Outros 15 marcadores microssatélites foram selecionados e triados, sendo que 7 deles apresentaram polimorfismo entre BALB/c e C57BL/6 e outros 8 mostraram‐se polimórficos entre BALB/c e NZB. O mapeamento genético à alta resolução da mutação *careca* pôde contar com 783 meioses informativas. Os resultados possibilitaram a construção de um haplótipo que permitiu posicionar a mutação na extremidade distal do cromossomo 7 murino, em um intervalo de 5,56 megabases compreendido entre os marcadores D7Mit105 e D7Mit304 (**Figura 5**). Esta região possui homologia com o cromossomo 10q26 humano.

#### **Análise da região mapeada**

 O gene *Fgfr2* foi o escolhido como melhor candidato pela alta semelhança funcional entre o mutante *careca* e *knockouts* para o mesmo gene. O gene *Fgfr2* (ENSMUST00000068807) está localizado no cromossomo 7 de camundongo na posição 63.00 cM no mapa genético consenso, delimitada pelo intervalo 124.235.461‐ 124.389.428pb. A posição absoluta do gene nos permitiu desenhar *primers* que pudessem amplificar o cDNA do segundo maior transcrito utilizando amostras de RNA extraídas de fígado de animais normais e *careca*.

 A triagem de mutações no cDNA de *Fgfr2* expresso no fígado se deu pela amplificação, por PCR, de 4 fragmentos sobrepostos, que juntos cobriram aproximadamente 96% da seqüência total do transcrito (**Figura 3**). Cada fragmento foi amplificado a partir do cDNA de animais normais e mutantes da mesma linhagem. Os *amplicons* referentes a um mesmo fragmento foram misturados e aplicados na coluna de eluição com temperatura estimada *in silico* através de programa computacional. O perfil cromatográfico referente ao fragmento 3 permitiu a observação de quatro picos (**Figura 6**). Os dois picos eluídos entre 4 e 5 minutos correspondem aos heterodúplices, considerando que os hererodúplices são sempre eluídos antes que seus homodúplices correspondentes (Xiao & Oefner, 2001). O reanelamento de amplicons semelhantes, mas que não participaram da formação de heterodúplices, geraram os homodúplices evidenciados por dois picos adjacentes, aos 6 minutos de eluição. Este padrão de eluição não foi observado para amostras contendo os fragmentos 2 e 4. Não foi possível uma amplificação satisfatória do fragmento 1, que ficou excluído da análise por DHPLC.

#### **Seqüenciamento de éxons e alinhamento**

 A análise de DHPLC forneceu um forte indício da existência de uma diferença de seqüência nucleotídica no trecho do cDNA de *Fgfr2*. Este fragmento é transcrito da região do gene que contém os éxons 6 ao 14. Partiu‐se para o seqüenciamento de cada um destes éxons separadamente a partir do DNA genômico. Cada um dos 14 éxons foi seqüenciado pelo menos duas vezes em cada sentido (*forward* e *reverse*) para as linhagens BALB/c, C58BL/6, NZB, A/J e cinco animais *careca* escolhidos ao acaso na amostra. Apenas os segmentos pontuados com uma alta qualidade foram utilizados na comparação. Foi feita uma conferência visual dos cromatogramas nos casos de dúvida em relação à identidade das bases seqüenciadas, com posterior correção manual das ambigüidades. As seqüências consenso, obtidas do *Projeto Genoma Murino* que utilizou amostras de camundongos C57BL/6, também foram incluídas no alinhamento. Além disso, também foi verificada a presença de mutação nos sítios consenso de excisão presentes nas junções íntron‐éxon. O exame minucioso dos alinhamentos individuais dos éxons triados neste trabalho mostrou claramente uma ausência de mutação candidata perceptível. O seqüenciamento dos demais éxons não mostrou nenhuma discrepância entre as seqüências obtidas e a seqüência consenso obtida nos bancos de dados.

#### **Discussão**

As mutações de pelagem são muitas e proporcionaram enormes avanços no entendimento do processo de organogênese epidérmica em mamíferos. Em camundongos foram descritas mais de 230 mutações afetando vários aspectos da pele e seus anexos (Nakamura *et al*, 2001). De ocorrência bem ampla no genoma murino, as mutações de pelagem estão presentes nos 19 autossomos (6% delas no cromossomo 7) e no X. Estes valores sugerem o envolvimento de vários genes em uma embriogênese complexa da pele, possivelmente implicando em uma grande diversidade de sinalizadores intracelulares, receptores e hormônios. No mutante *careca* a fase de anagen no ciclo de desenvolvimento do folículo piloso é anormalmente longa, em alguns casos o folículo fica estacionado nessa fase, essa alteração no desenvolvimento do pêlo pode ser responsável pelo aumento da espessura da derme e do aumento do numero e tamanho das glândulas sebáceas, que tem seu desenvolvimento atrelado ao ciclo do desenvolvimento do folículo piloso. A mutação *careca* confere aos animais uma pelagem defeituosa e insuficiente, além de outros problemas nos órgãos internos. Os animais *carc* fazem parte, deste grupo, juntamente com os outros mutantes de pelagem já conhecidos. A mutação *careca* pode ser de interesse médico pela sua potencialidade em contribuir em uma melhor compreensão do papel funcional das vias envolvidas na sinalização epidérmica, ainda pouco conhecidas.

Muitas mutações que afetam a pelagem em camundongos e ratos foram seqüenciadas e tiveram como ponto de partida o mapeamento genético através de análise de ligação utilizando marcadores microssatélites (Jahoda *et al*, 2004; Peters *et al*, 2003). A mutação *careca* foi mapeada à alta resolução em um intervalo de 5,56 Mb que contém cerca de 30 genes com somente um candidato imediato. A inexistência de outros marcadores microssatélites polimórficos entre as linhagens BALB/c, C57BL/6 e NZB nas regiões centroméricas e teloméricas de recombinação impossibilitou uma maior redução do intervalo mapeado.

A sondagem do gene *Fgfr2*, avaliado como o melhor candidato da região mapeada para presença de mutações associadas com o fenótipo *careca,* se deu pela triagem inicial de fragmentos do cDNA deste gene através de DHPLC. A técnica de DHPLC foi escolhida por se mostrar muito superior na detecção de SNPs comparada à outros métodos como seqüenciamento, SSCP e eletroforese de gradiente em gel desnaturante, podendo detectar alelos presentes na amostra em uma freqüência menor que 3% (Wolford *et al*, 2000). Os gráficos de retenção para o fragmento 3 amplificado do cDNA mostraram quatro picos característicos para presença de mutação (Figura 6). Contudo, o seqüenciamento dos éxons e das regiões doadoras e aceptoras de *splicing* presentes neste fragmento não permitiu o isolamento de nenhuma variante nucleotídica na seqüência que pudesse ser considerada a mutação causadora do fenótipo *carc*. O resultado positivo obtido da análise de DHPLC pode talvez ser explicado pela ocorrência conjunta das isoformas intermediárias IIIb (que não possui o éxon 9) e IIIc (que não possui o éxon 8) na amostra amplificada por PCR. Esta coexistência pode ter promovido a hibridação de fragmentos de comprimentos diferentes na amostra, levando à detecção de quatro picos no cromatogramas. Os cromatogramas obtidos pela análise dos fragmentos 2 e 4 indicaram inexistência de mutação e o fragmento 1 não pôde ser analisado. No entanto, os fragmentos 2 e 4 não podem ser integralmente isentos de portarem a mutação *careca*. Apesar da técnica de DHPLC ser bem consolidada e render resultados extremamente confiáveis, a formação de bolhas de *mismatch* detectáveis por DHPLC nos fragmentos amplificados pode depender do conteúdo GC das seqüências que flanqueiam a mutação. Assim, muitas mutações, mesmo que presentes nos éxons, podem passar desapercebidas. Este fenômeno pode ter mascarado possíveis mutações nos fragmentos 2 e 4.

A triagem do gene *Fgfr2* em busca da mutação *carc* se deu primeiramente nos éxons, já que modificações em íntrons, embora possam induzir a recomposição de mRNAs intermediários não‐funcionais ou criar novos sítios aceptores de splicing, são extremamente raras (Beier, 2000). Apesar dos resultados pouco conclusivos do seqüenciamento dos éxons de 6 a 14 presentes no fragmento 3 amplificado do cDNA de *Fgfr2*, não se pode excluir a possibilidade da mutação *careca* ter alterado alguma seqüência de controle de splicing presente nos íntrons, tal como as seqüências IAS2 e ISAR, que controlam a recomposição dos transcritos de *Fgfr2* (Wagner *et al*, 2003). Neste caso o trabalho fica muito mais difícil pois o gene *Fgfr2* possui íntrons de até 67 Kb.

O gene F*gfr2* de camundongos, presente na região mapeada à alta resolução, permanece como o melhor candidato a abrigar a mutação *careca*. Cerca de onze doenças genéticas associadas aos receptores FGFRs são conhecidas em humanos. Uma melhor compreensão destas patologias foi conseguida através de estudos dos efeitos de mutações de sentido trocado (*missense*), inserção de *stop códon* prematuro (*nonsense*), erro de *splicing*, deleções e inserções no gene *Fgfr2* humano e em outros da família FGFR, como *Fgfr1* e *Fgfr3* (Passos‐Bueno *et al*, 1999). Diferentes doenças genéticas humanas, como, por exemplo, Síndrome de Crouzon, Síndrome de Apert e Síndrome de Beare‐Stevenson, são causadas por mutações no gene *Fgfr2*, mas também podem surgir por alterações em outros receptores tais como *Fgfr1* e *Fgfr3*. Mutações induzidas no gene *Fgfr2* murino levam a fenótipos que mimetizam anormalidades ósseas no crânio observadas na Síndrome de Apert humana (Chen *et al*, 2003). Camundongos *knockout* homozigotos e heterozigotos para genes da família *Fgf* e *Fgfr*, além de mutações espontâneas, vêm permitindo a obtenção de dados moleculares conclusivos a respeito da complicada interação destes receptores e seus ligantes na organogênese murina (De Moerlooze *et al*, 2000). Além de estar envolvido na diferenciação epidérmica e óssea, o receptor *Fgfr2* também está intimamente ligado aos processos de desenvolvimento embrionário do timo (Revest *et al*, 2001), ceco (Burns *et al*, 2004) e pâncreas (Pulkkinen *et al*, 2003). A possibilidade da mutação *careca* ser um alelo mutante informativo de *Fgfr2* permitirá o delineamento de análises moleculares e funcionais mais direcionadas. É neste sentido que informações extraídas de estudos envolvendo o alelo mutante *carc* podem contribuir para a melhor integração da compreensão do papel dos receptores *Fgfr* na embriologia murina.

Caso a mutação *careca* esteja presente em outro gene que não *Fgfr2*, é razoável, por exemplo, avaliar os outros genes da região mapeada e selecionar candidatos adicionais a ser seqüenciado, o que pode levar à descoberta de novas funções ou interações gênicas ainda não descritas para os demais genes dessa região.

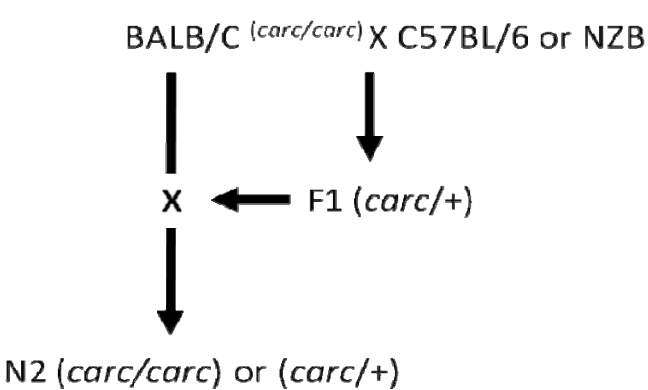

Figura 1: Esquema de cruzamento backcross utilizado na geração dos animais usados no mapeamento da mutação *carc*. O primeiro cruzamento entre as linhagens BALB/C e a linhagens C57BL/6 e o segundo com a linhagen NZB.

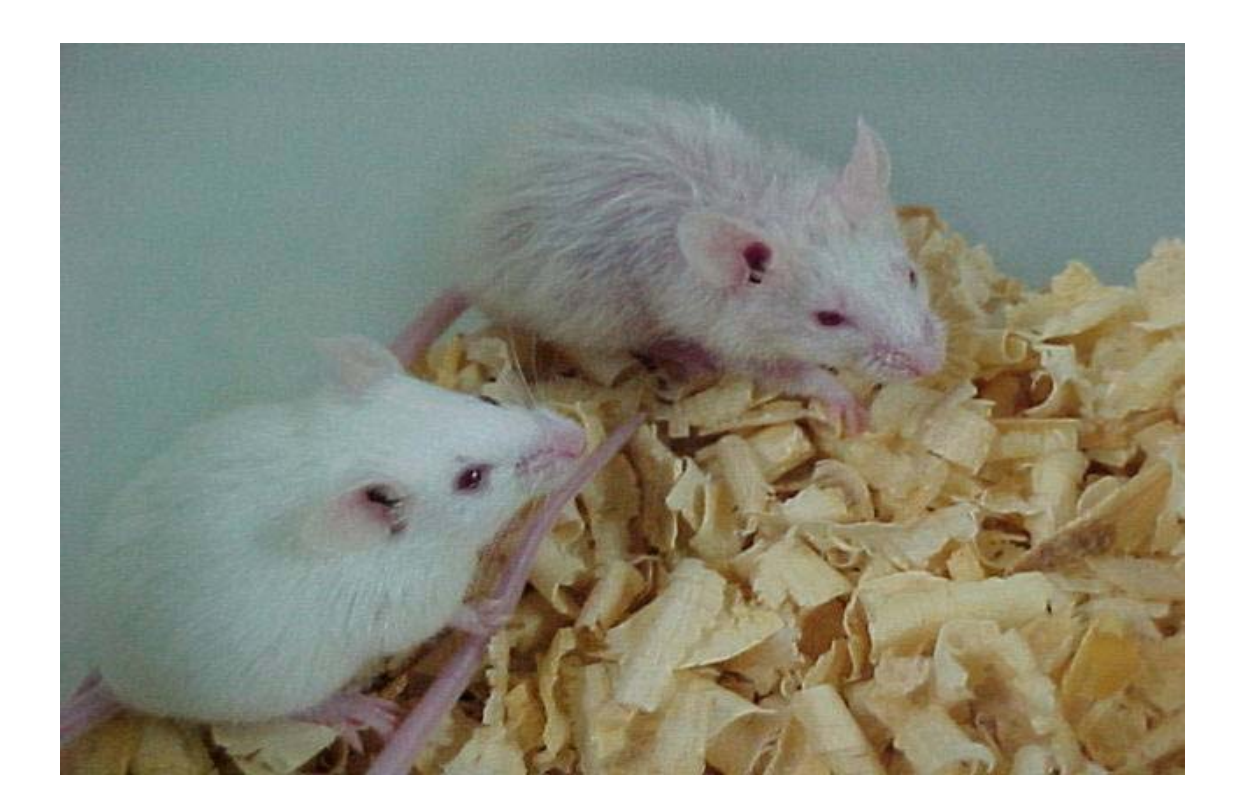

Figura 2 - Camundongo normal à esquerda e camundongo careca à direita, ambos da mesma idade e do mesmo sexo, provenientes da linhagem BALB/c.

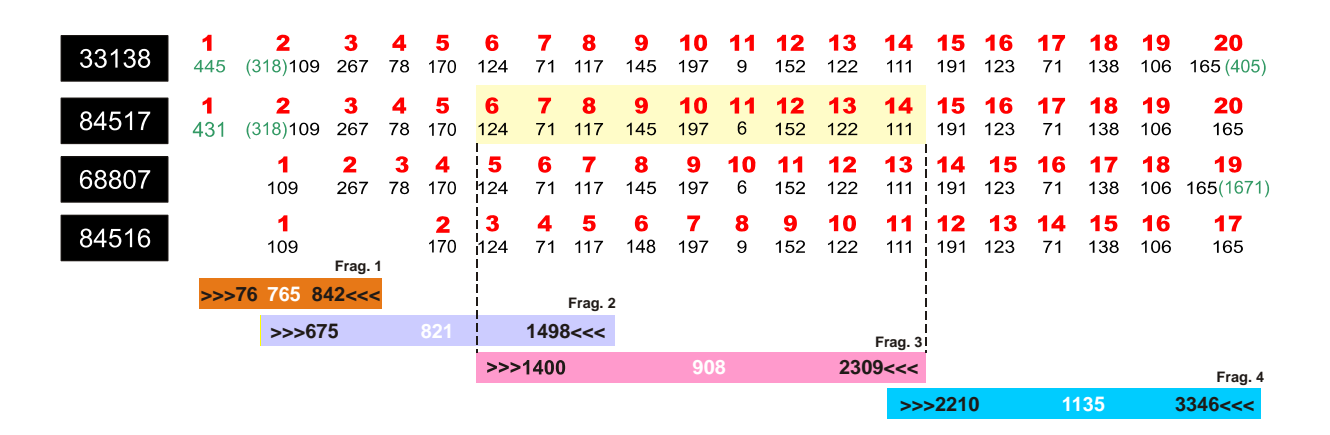

Figura 3 - Comparação esquemática de transcritos já anotados do gene Fgfr2. Os códigos dos quatro transcritos disponíveis estão destacados nos boxes pretos, de acordo com os dados do seqüenciamento do genoma do camundongo disponíveis no Ensembl. Os números em vermelho correspondem aos éxons. O tamanho de cada éxon em pares de bases está mostrado em preto. As extremidades 5´-UTR e 3´-UTR, quando existentes, estão destacadas em verde. Abaixo, os tamanhos esperados dos quatro fragmentos amplificados por PCR. Os iniciadores foram confeccionados com base na seqüência do cDNA 84517. Os números nas extremidades esquerda e direita das barras coloridas indicam a posição de anelamento dos iniciadores forward e reverse no cDNA, respectivamente. O número branco ao centro de cada barra indica o tamanho esperado dos amplicons.

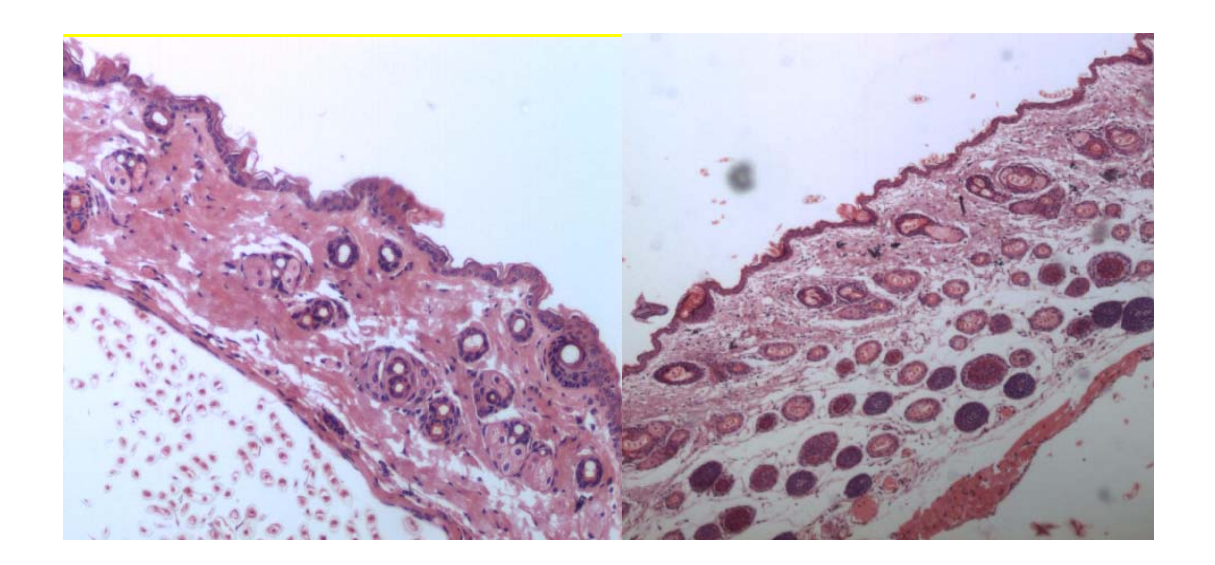

Figura 4 ‐ Corte histopatológico da pele de camundongos: (A) *careca* – folículos pilosos em fase de anógeno; (B) BALB/c – folículos pilosos em fase de telógeno. Coloração H.E., aumento 4×.

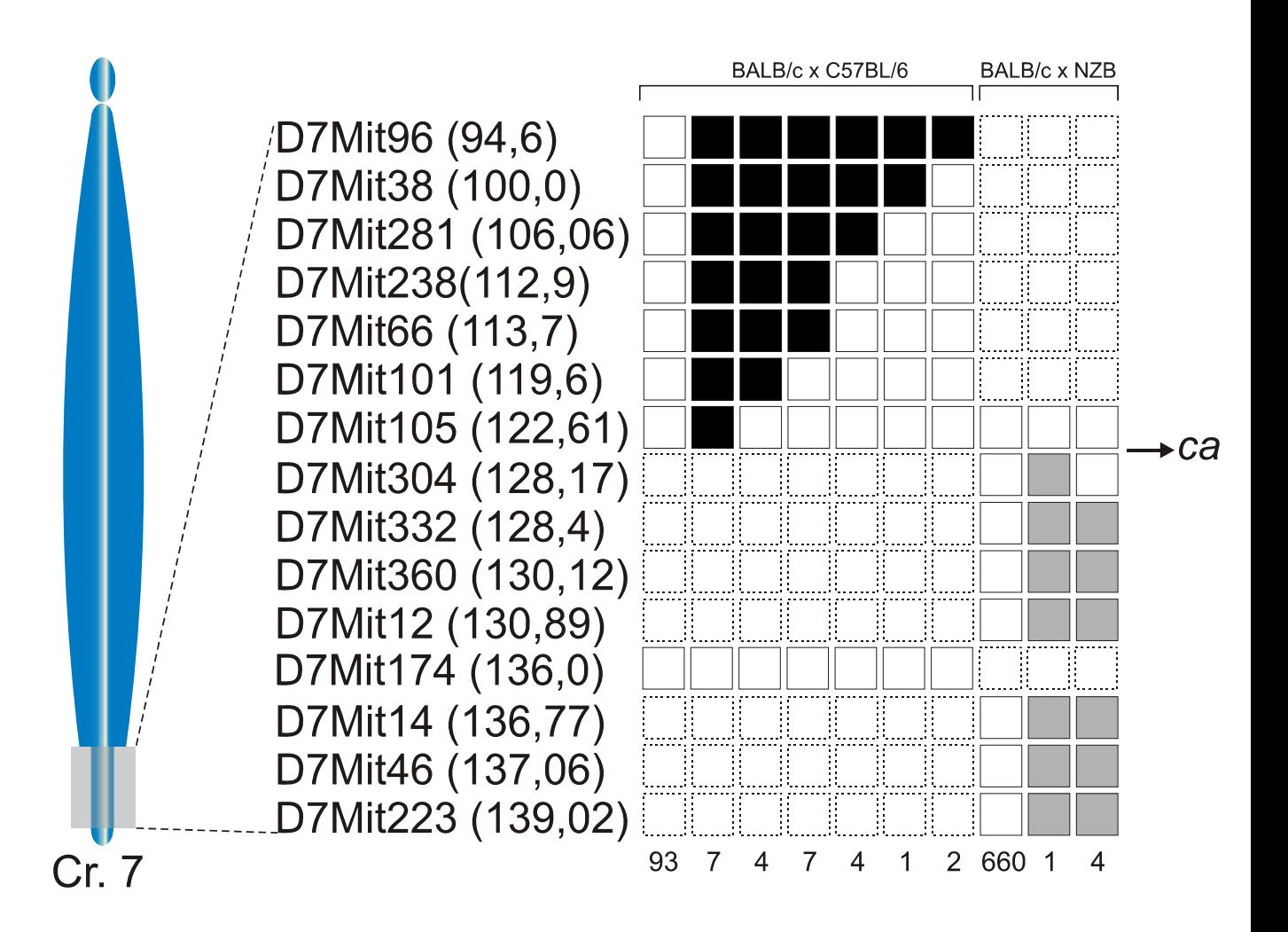

Figura 5 - Haplótipos representando os 783 animais testados. Os marcadores estão ordenados à esquerda seguidos de sua posição em megabases no cromossomo 7. Os quadrados brancos indicam a presença do alelo BALB/c. Os quadrados pretos indicam a presença dos alelos BALB/c e C57BL/6. Os quadrados em cinza indicam a presença dos alelos BALB/c e NZB. Os números abaixo de cada coluna indicam o número de animais que apresentaram o mesmo haplótipo. O resultado mostra que o locus carc se localiza em um intervalo cromossômico de 5,56Mb compreendido entre os marcadores D7Mit105 (116,4Mb) e D7Mit304(121,42Mb). A região mapeada possui homologia com o cromossomo 10q26 humano.

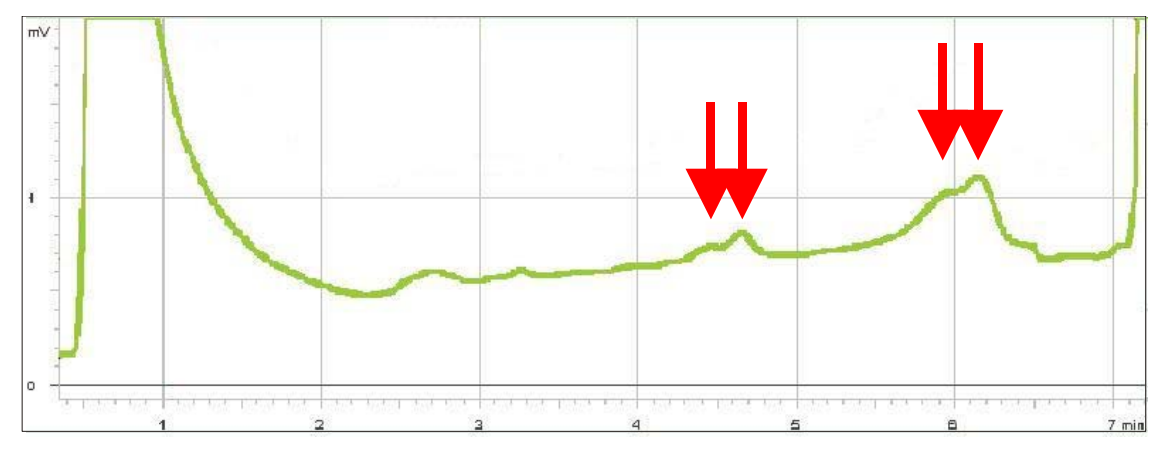

Tempo de retenção (min)

Figura 6 - Perfil cromatográfico de DHPLC de uma mistura de produtos de 908pb amplificados por PCR das linhagens careca e normal BALB/c. As amostras foram misturadas, desnaturadas e renaturadas lentamente, sendo posteriormente submetidas à cromatografia líquida desnaturante de alta performance. As setas vermelhas assinalam os picos correspondentes aos homodúplices e heterodúplices. Este padrão de quatro picos sugere presença de mutação no fragmento.

- 1. ANDERSON, K.V. Finding the genes that direct mammalian development. ENU mutagenesis in the mouse. *TRENDS in Genetics,* v.16, p.99‐102, 2000.
- 2. AUSUBEL, F.M., BRENT, R., KINGSTON, R.E., MOORE, D.D., SEIDMAN, J.G., SMITH, J.A., STRUHL, K. *Current Protocols in Molecular Biology,* Wiley Interscience, New York, 1995.
- 3. BATES, CARLTON M., Role of fibroblast growth factor receptor signaling in kidney development. Pediatr Nephrol (2007) 22:343–349
- 4. BENAVIDES F, STAROST M F, FLORES M, GIMENEZ‐CONTI I B, GUENET J L, CONTI C J. Impaired hair follicle morphogenesis and cycling with abnormal epidermal differentiation in nackt mice, a cathepsin L‐deficient mutation. Am J Pathol 2002: 161: 693‐703.
- 5. CARLTON M. BATES, Role of fibroblast growth factor receptor signalingin kidney development Pediatr Nephrol 22:343–349 (2007)
- 6. GROSE at al, The role of fibroblast growth factor receptor 2b in skin homeostasis and cancer development, Published in final edited form as: *EMBO J*. 2007 March 7; 26(5): 1268–1278.
- 7. GUÉNET, J‐L. Animal *Models of Human Genetic Diseases*. p.1‐15, 1998.
- 8. MASSIRONI, SILVIA MARIA GOMES ; REIS, BRUNO LUIZ FONSECA SCHAMBER ; CARNEIRO, JULIANA GARCIA; BARBOSA, LUCAS BOAVENTURA DA SILVA; ARIZA, C B; SANTOS, GUSTAVO COSTA; GUÉNET, JEAN‐LOUIS; GODARD, A. L. B. . Assessing gene function by inducing mutations in the mouse genome. Brazilian Journal of Medical and Biological Research, v. 39, p. 1217‐1226, 2006.
- 9. MOERLOOZE LD, SPENCER‐DENE B, REVEST J‐M, HAJIHOSSEINI M, ROSWELL I, DICKSON C. An important role for the IIIb isoform of fibroblast growth factor receptor 2 (FGFR2) in mesenchymal‐epithelial signaling during mouse organogenesis. *Development*, v.127, p.483‐492, 2000.
- 10. MULLER‐ROVER S, HANDJISKI B, VAN DER VEEN C, EICHMULLER S, FOITZIK K, MCKAY I A, STENN K S, PAUS R. A comprehensive guide for the accurate classification of murine hair follicles in distinct hair cycle stages. J Invest Dermatol 2001: 117: 3‐15
- 11. NATALIA MARTIN, JEAN JAUBERT, PIERRE GOUNON, EDUARDO SALIDO, GEORG HAASE, MAREK SZATANIK & JEAN‐LOUIS GUÉNET, A missense mutation in *Tbce* causes progressive motor neuronopathy in mice, *Nature Genetics* 32, 443 ‐ 447 (2002)
- 12. PASSOS‐BUENO MR, Wilcox WR, Jabs EW, Sertie AL, ALONSO LG, KITOH H, Clinical spectrum of fibroblast growth factor receptor mutations. Hum Mutat 14:115–125 (1999)
- 13. PAUS R, MULLER‐ROVER S, VAN DER VEEN C, MAURER M, EICHMULLER S, LING G, HOFMANN U, FOITZIK K, MECKLENBURG L, HANDJISKI B. A comprehensive guide for the recognition and classification of distinct stages of hair follicle morphogenesis. I Invest Dermatol 1999: 113: 523-532.
- 14. PETIOT A, CONTI FIA, GROSE R, REVEST I-M, HODIVALA-DILKE KM, DICKSON C. A crucial role for Fgfr2‐IIIb signalling in epidermal development and hair follicle patterning. *Development*, v.130, p.5493‐5501, 2003.
- *15.* ROGERS, D.C.; FISCHER, E.M.; BROWN, S.D.; *et al*. Behavioral and functional nalysis of mouse phenotype: SHIRPA, a proposed protocol for comprehensive phenotype assessment. *Proceedings of the National Acedemy of Sciences,* v. 87, p. 896‐900, 1990 *In:*
- 16. SAGE, R.D. Wormy mice in a hybrid zone. *Nature*, v.324, p.60‐63, 1986, *In:* SIlVER, L.M. *Mouse Genetics – Concepts and Applications*. Oxford University Press, New York, 1995.
- 17. SUNDBERG *J P, PETERS E M, PAUS R. Analysis of hair follicles in mutant* laboratory mice. J Investig Dermatol Symp Proc 2005: 10: 264‐270
- 18. SKROZA, N, Modulation of the expression of the FGFR2‐IIIb and FGFR2‐IIIc molecules in dermatofibroma. Journal of Dermatological Science Volume 51, Issue 1, July 2008, Pages 53‐57
- 19. TAYLOR, B.A. Mapping phenotypic trait loci. *In:* JACKSON, I.J.; ABBOTT, C.M. *Mouse Genetics and Transgenics*. Oxford University Press, New York, 2000.
- 20. WEBER, J.L. Informativeness if human (dC‐dA)n(dG‐dT)n polymorphisms. *Genomics,* v.7, p.524, 1990 *in* MONTAGUTELLI, X. Determining the genetic basis of a new trait. *In: Systematic approach to evaluation of mouse mutations.* The Jackson Laboratory, Bar Harbor , Maine, p.15‐33, 2000.

## Agradecimentos

 Os autores agradecem a Rodrigo Resende pela extração de RNA e RT‐PCR, Alessandro Ferreira e Frederico Malta, do Instituto de Pesquisa Hermes Pardini, pela ajuda valiosa no DHPLC e Prof. Fabrício Santos pelo suporte no seqüenciamento das amostras. Esta pesquisa foi financiada pelas agências FAPEMIG e FAPESP.

# **Livros Grátis**

( <http://www.livrosgratis.com.br> )

Milhares de Livros para Download:

[Baixar](http://www.livrosgratis.com.br/cat_1/administracao/1) [livros](http://www.livrosgratis.com.br/cat_1/administracao/1) [de](http://www.livrosgratis.com.br/cat_1/administracao/1) [Administração](http://www.livrosgratis.com.br/cat_1/administracao/1) [Baixar](http://www.livrosgratis.com.br/cat_2/agronomia/1) [livros](http://www.livrosgratis.com.br/cat_2/agronomia/1) [de](http://www.livrosgratis.com.br/cat_2/agronomia/1) [Agronomia](http://www.livrosgratis.com.br/cat_2/agronomia/1) [Baixar](http://www.livrosgratis.com.br/cat_3/arquitetura/1) [livros](http://www.livrosgratis.com.br/cat_3/arquitetura/1) [de](http://www.livrosgratis.com.br/cat_3/arquitetura/1) [Arquitetura](http://www.livrosgratis.com.br/cat_3/arquitetura/1) [Baixar](http://www.livrosgratis.com.br/cat_4/artes/1) [livros](http://www.livrosgratis.com.br/cat_4/artes/1) [de](http://www.livrosgratis.com.br/cat_4/artes/1) [Artes](http://www.livrosgratis.com.br/cat_4/artes/1) [Baixar](http://www.livrosgratis.com.br/cat_5/astronomia/1) [livros](http://www.livrosgratis.com.br/cat_5/astronomia/1) [de](http://www.livrosgratis.com.br/cat_5/astronomia/1) [Astronomia](http://www.livrosgratis.com.br/cat_5/astronomia/1) [Baixar](http://www.livrosgratis.com.br/cat_6/biologia_geral/1) [livros](http://www.livrosgratis.com.br/cat_6/biologia_geral/1) [de](http://www.livrosgratis.com.br/cat_6/biologia_geral/1) [Biologia](http://www.livrosgratis.com.br/cat_6/biologia_geral/1) [Geral](http://www.livrosgratis.com.br/cat_6/biologia_geral/1) [Baixar](http://www.livrosgratis.com.br/cat_8/ciencia_da_computacao/1) [livros](http://www.livrosgratis.com.br/cat_8/ciencia_da_computacao/1) [de](http://www.livrosgratis.com.br/cat_8/ciencia_da_computacao/1) [Ciência](http://www.livrosgratis.com.br/cat_8/ciencia_da_computacao/1) [da](http://www.livrosgratis.com.br/cat_8/ciencia_da_computacao/1) [Computação](http://www.livrosgratis.com.br/cat_8/ciencia_da_computacao/1) [Baixar](http://www.livrosgratis.com.br/cat_9/ciencia_da_informacao/1) [livros](http://www.livrosgratis.com.br/cat_9/ciencia_da_informacao/1) [de](http://www.livrosgratis.com.br/cat_9/ciencia_da_informacao/1) [Ciência](http://www.livrosgratis.com.br/cat_9/ciencia_da_informacao/1) [da](http://www.livrosgratis.com.br/cat_9/ciencia_da_informacao/1) [Informação](http://www.livrosgratis.com.br/cat_9/ciencia_da_informacao/1) [Baixar](http://www.livrosgratis.com.br/cat_7/ciencia_politica/1) [livros](http://www.livrosgratis.com.br/cat_7/ciencia_politica/1) [de](http://www.livrosgratis.com.br/cat_7/ciencia_politica/1) [Ciência](http://www.livrosgratis.com.br/cat_7/ciencia_politica/1) [Política](http://www.livrosgratis.com.br/cat_7/ciencia_politica/1) [Baixar](http://www.livrosgratis.com.br/cat_10/ciencias_da_saude/1) [livros](http://www.livrosgratis.com.br/cat_10/ciencias_da_saude/1) [de](http://www.livrosgratis.com.br/cat_10/ciencias_da_saude/1) [Ciências](http://www.livrosgratis.com.br/cat_10/ciencias_da_saude/1) [da](http://www.livrosgratis.com.br/cat_10/ciencias_da_saude/1) [Saúde](http://www.livrosgratis.com.br/cat_10/ciencias_da_saude/1) [Baixar](http://www.livrosgratis.com.br/cat_11/comunicacao/1) [livros](http://www.livrosgratis.com.br/cat_11/comunicacao/1) [de](http://www.livrosgratis.com.br/cat_11/comunicacao/1) [Comunicação](http://www.livrosgratis.com.br/cat_11/comunicacao/1) [Baixar](http://www.livrosgratis.com.br/cat_12/conselho_nacional_de_educacao_-_cne/1) [livros](http://www.livrosgratis.com.br/cat_12/conselho_nacional_de_educacao_-_cne/1) [do](http://www.livrosgratis.com.br/cat_12/conselho_nacional_de_educacao_-_cne/1) [Conselho](http://www.livrosgratis.com.br/cat_12/conselho_nacional_de_educacao_-_cne/1) [Nacional](http://www.livrosgratis.com.br/cat_12/conselho_nacional_de_educacao_-_cne/1) [de](http://www.livrosgratis.com.br/cat_12/conselho_nacional_de_educacao_-_cne/1) [Educação - CNE](http://www.livrosgratis.com.br/cat_12/conselho_nacional_de_educacao_-_cne/1) [Baixar](http://www.livrosgratis.com.br/cat_13/defesa_civil/1) [livros](http://www.livrosgratis.com.br/cat_13/defesa_civil/1) [de](http://www.livrosgratis.com.br/cat_13/defesa_civil/1) [Defesa](http://www.livrosgratis.com.br/cat_13/defesa_civil/1) [civil](http://www.livrosgratis.com.br/cat_13/defesa_civil/1) [Baixar](http://www.livrosgratis.com.br/cat_14/direito/1) [livros](http://www.livrosgratis.com.br/cat_14/direito/1) [de](http://www.livrosgratis.com.br/cat_14/direito/1) [Direito](http://www.livrosgratis.com.br/cat_14/direito/1) [Baixar](http://www.livrosgratis.com.br/cat_15/direitos_humanos/1) [livros](http://www.livrosgratis.com.br/cat_15/direitos_humanos/1) [de](http://www.livrosgratis.com.br/cat_15/direitos_humanos/1) [Direitos](http://www.livrosgratis.com.br/cat_15/direitos_humanos/1) [humanos](http://www.livrosgratis.com.br/cat_15/direitos_humanos/1) [Baixar](http://www.livrosgratis.com.br/cat_16/economia/1) [livros](http://www.livrosgratis.com.br/cat_16/economia/1) [de](http://www.livrosgratis.com.br/cat_16/economia/1) [Economia](http://www.livrosgratis.com.br/cat_16/economia/1) [Baixar](http://www.livrosgratis.com.br/cat_17/economia_domestica/1) [livros](http://www.livrosgratis.com.br/cat_17/economia_domestica/1) [de](http://www.livrosgratis.com.br/cat_17/economia_domestica/1) [Economia](http://www.livrosgratis.com.br/cat_17/economia_domestica/1) [Doméstica](http://www.livrosgratis.com.br/cat_17/economia_domestica/1) [Baixar](http://www.livrosgratis.com.br/cat_18/educacao/1) [livros](http://www.livrosgratis.com.br/cat_18/educacao/1) [de](http://www.livrosgratis.com.br/cat_18/educacao/1) [Educação](http://www.livrosgratis.com.br/cat_18/educacao/1) [Baixar](http://www.livrosgratis.com.br/cat_19/educacao_-_transito/1) [livros](http://www.livrosgratis.com.br/cat_19/educacao_-_transito/1) [de](http://www.livrosgratis.com.br/cat_19/educacao_-_transito/1) [Educação - Trânsito](http://www.livrosgratis.com.br/cat_19/educacao_-_transito/1) [Baixar](http://www.livrosgratis.com.br/cat_20/educacao_fisica/1) [livros](http://www.livrosgratis.com.br/cat_20/educacao_fisica/1) [de](http://www.livrosgratis.com.br/cat_20/educacao_fisica/1) [Educação](http://www.livrosgratis.com.br/cat_20/educacao_fisica/1) [Física](http://www.livrosgratis.com.br/cat_20/educacao_fisica/1) [Baixar](http://www.livrosgratis.com.br/cat_21/engenharia_aeroespacial/1) [livros](http://www.livrosgratis.com.br/cat_21/engenharia_aeroespacial/1) [de](http://www.livrosgratis.com.br/cat_21/engenharia_aeroespacial/1) [Engenharia](http://www.livrosgratis.com.br/cat_21/engenharia_aeroespacial/1) [Aeroespacial](http://www.livrosgratis.com.br/cat_21/engenharia_aeroespacial/1) [Baixar](http://www.livrosgratis.com.br/cat_22/farmacia/1) [livros](http://www.livrosgratis.com.br/cat_22/farmacia/1) [de](http://www.livrosgratis.com.br/cat_22/farmacia/1) [Farmácia](http://www.livrosgratis.com.br/cat_22/farmacia/1) [Baixar](http://www.livrosgratis.com.br/cat_23/filosofia/1) [livros](http://www.livrosgratis.com.br/cat_23/filosofia/1) [de](http://www.livrosgratis.com.br/cat_23/filosofia/1) [Filosofia](http://www.livrosgratis.com.br/cat_23/filosofia/1) [Baixar](http://www.livrosgratis.com.br/cat_24/fisica/1) [livros](http://www.livrosgratis.com.br/cat_24/fisica/1) [de](http://www.livrosgratis.com.br/cat_24/fisica/1) [Física](http://www.livrosgratis.com.br/cat_24/fisica/1) [Baixar](http://www.livrosgratis.com.br/cat_25/geociencias/1) [livros](http://www.livrosgratis.com.br/cat_25/geociencias/1) [de](http://www.livrosgratis.com.br/cat_25/geociencias/1) [Geociências](http://www.livrosgratis.com.br/cat_25/geociencias/1) [Baixar](http://www.livrosgratis.com.br/cat_26/geografia/1) [livros](http://www.livrosgratis.com.br/cat_26/geografia/1) [de](http://www.livrosgratis.com.br/cat_26/geografia/1) [Geografia](http://www.livrosgratis.com.br/cat_26/geografia/1) [Baixar](http://www.livrosgratis.com.br/cat_27/historia/1) [livros](http://www.livrosgratis.com.br/cat_27/historia/1) [de](http://www.livrosgratis.com.br/cat_27/historia/1) [História](http://www.livrosgratis.com.br/cat_27/historia/1) [Baixar](http://www.livrosgratis.com.br/cat_31/linguas/1) [livros](http://www.livrosgratis.com.br/cat_31/linguas/1) [de](http://www.livrosgratis.com.br/cat_31/linguas/1) [Línguas](http://www.livrosgratis.com.br/cat_31/linguas/1)
[Baixar](http://www.livrosgratis.com.br/cat_28/literatura/1) [livros](http://www.livrosgratis.com.br/cat_28/literatura/1) [de](http://www.livrosgratis.com.br/cat_28/literatura/1) [Literatura](http://www.livrosgratis.com.br/cat_28/literatura/1) [Baixar](http://www.livrosgratis.com.br/cat_30/literatura_de_cordel/1) [livros](http://www.livrosgratis.com.br/cat_30/literatura_de_cordel/1) [de](http://www.livrosgratis.com.br/cat_30/literatura_de_cordel/1) [Literatura](http://www.livrosgratis.com.br/cat_30/literatura_de_cordel/1) [de](http://www.livrosgratis.com.br/cat_30/literatura_de_cordel/1) [Cordel](http://www.livrosgratis.com.br/cat_30/literatura_de_cordel/1) [Baixar](http://www.livrosgratis.com.br/cat_29/literatura_infantil/1) [livros](http://www.livrosgratis.com.br/cat_29/literatura_infantil/1) [de](http://www.livrosgratis.com.br/cat_29/literatura_infantil/1) [Literatura](http://www.livrosgratis.com.br/cat_29/literatura_infantil/1) [Infantil](http://www.livrosgratis.com.br/cat_29/literatura_infantil/1) [Baixar](http://www.livrosgratis.com.br/cat_32/matematica/1) [livros](http://www.livrosgratis.com.br/cat_32/matematica/1) [de](http://www.livrosgratis.com.br/cat_32/matematica/1) [Matemática](http://www.livrosgratis.com.br/cat_32/matematica/1) [Baixar](http://www.livrosgratis.com.br/cat_33/medicina/1) [livros](http://www.livrosgratis.com.br/cat_33/medicina/1) [de](http://www.livrosgratis.com.br/cat_33/medicina/1) [Medicina](http://www.livrosgratis.com.br/cat_33/medicina/1) [Baixar](http://www.livrosgratis.com.br/cat_34/medicina_veterinaria/1) [livros](http://www.livrosgratis.com.br/cat_34/medicina_veterinaria/1) [de](http://www.livrosgratis.com.br/cat_34/medicina_veterinaria/1) [Medicina](http://www.livrosgratis.com.br/cat_34/medicina_veterinaria/1) [Veterinária](http://www.livrosgratis.com.br/cat_34/medicina_veterinaria/1) [Baixar](http://www.livrosgratis.com.br/cat_35/meio_ambiente/1) [livros](http://www.livrosgratis.com.br/cat_35/meio_ambiente/1) [de](http://www.livrosgratis.com.br/cat_35/meio_ambiente/1) [Meio](http://www.livrosgratis.com.br/cat_35/meio_ambiente/1) [Ambiente](http://www.livrosgratis.com.br/cat_35/meio_ambiente/1) [Baixar](http://www.livrosgratis.com.br/cat_36/meteorologia/1) [livros](http://www.livrosgratis.com.br/cat_36/meteorologia/1) [de](http://www.livrosgratis.com.br/cat_36/meteorologia/1) [Meteorologia](http://www.livrosgratis.com.br/cat_36/meteorologia/1) [Baixar](http://www.livrosgratis.com.br/cat_45/monografias_e_tcc/1) [Monografias](http://www.livrosgratis.com.br/cat_45/monografias_e_tcc/1) [e](http://www.livrosgratis.com.br/cat_45/monografias_e_tcc/1) [TCC](http://www.livrosgratis.com.br/cat_45/monografias_e_tcc/1) [Baixar](http://www.livrosgratis.com.br/cat_37/multidisciplinar/1) [livros](http://www.livrosgratis.com.br/cat_37/multidisciplinar/1) [Multidisciplinar](http://www.livrosgratis.com.br/cat_37/multidisciplinar/1) [Baixar](http://www.livrosgratis.com.br/cat_38/musica/1) [livros](http://www.livrosgratis.com.br/cat_38/musica/1) [de](http://www.livrosgratis.com.br/cat_38/musica/1) [Música](http://www.livrosgratis.com.br/cat_38/musica/1) [Baixar](http://www.livrosgratis.com.br/cat_39/psicologia/1) [livros](http://www.livrosgratis.com.br/cat_39/psicologia/1) [de](http://www.livrosgratis.com.br/cat_39/psicologia/1) [Psicologia](http://www.livrosgratis.com.br/cat_39/psicologia/1) [Baixar](http://www.livrosgratis.com.br/cat_40/quimica/1) [livros](http://www.livrosgratis.com.br/cat_40/quimica/1) [de](http://www.livrosgratis.com.br/cat_40/quimica/1) [Química](http://www.livrosgratis.com.br/cat_40/quimica/1) [Baixar](http://www.livrosgratis.com.br/cat_41/saude_coletiva/1) [livros](http://www.livrosgratis.com.br/cat_41/saude_coletiva/1) [de](http://www.livrosgratis.com.br/cat_41/saude_coletiva/1) [Saúde](http://www.livrosgratis.com.br/cat_41/saude_coletiva/1) [Coletiva](http://www.livrosgratis.com.br/cat_41/saude_coletiva/1) [Baixar](http://www.livrosgratis.com.br/cat_42/servico_social/1) [livros](http://www.livrosgratis.com.br/cat_42/servico_social/1) [de](http://www.livrosgratis.com.br/cat_42/servico_social/1) [Serviço](http://www.livrosgratis.com.br/cat_42/servico_social/1) [Social](http://www.livrosgratis.com.br/cat_42/servico_social/1) [Baixar](http://www.livrosgratis.com.br/cat_43/sociologia/1) [livros](http://www.livrosgratis.com.br/cat_43/sociologia/1) [de](http://www.livrosgratis.com.br/cat_43/sociologia/1) [Sociologia](http://www.livrosgratis.com.br/cat_43/sociologia/1) [Baixar](http://www.livrosgratis.com.br/cat_44/teologia/1) [livros](http://www.livrosgratis.com.br/cat_44/teologia/1) [de](http://www.livrosgratis.com.br/cat_44/teologia/1) [Teologia](http://www.livrosgratis.com.br/cat_44/teologia/1) [Baixar](http://www.livrosgratis.com.br/cat_46/trabalho/1) [livros](http://www.livrosgratis.com.br/cat_46/trabalho/1) [de](http://www.livrosgratis.com.br/cat_46/trabalho/1) [Trabalho](http://www.livrosgratis.com.br/cat_46/trabalho/1) [Baixar](http://www.livrosgratis.com.br/cat_47/turismo/1) [livros](http://www.livrosgratis.com.br/cat_47/turismo/1) [de](http://www.livrosgratis.com.br/cat_47/turismo/1) [Turismo](http://www.livrosgratis.com.br/cat_47/turismo/1)